#### **Autorka: Urszula Małek**

## **SCENARIUSZ (15)**

Temat: **E-promocja.**

#### **Powiązanie z wcześniejszą wiedzą**

#### Wiedza o społeczeństwie, III etap edukacyjny

Uczeń/uczennica: 29.3) wskazuje główne elementy działań marketingowych (produkt, cena, miejsce, promocja) i wyjaśnia na przykładach ich znaczenie dla przedsiębiorstwa i konsumentów.

#### Podstawy przedsiębiorczości, IV etap edukacyjny

Uczeń/uczennica: 5.1) charakteryzuje otoczenie, w którym działa przedsiębiorstwo; 5.10) charakteryzuje czynniki wpływające na sukces i niepowodzenie przedsiębiorstwa.

#### **Powiązanie z podstawą programową ekonomii w praktyce**

Uczeń/uczennica: 2.5) projektuje i stosuje etyczne działania marketingowe; 3.1) stosuje zasady organizacji pracy indywidualnej i zespołowej; 3.2) przyjmuje role lidera lub wykonawcy; 3.4) przydziela lub przyjmuje zadania do realizacji; 3.5) współpracuje w zespole realizującym przedsięwzięcie.

#### **Cele zajęd**

Uczeń/uczennica:

- wykorzystuje Internet jako narzędzie budowania wizerunku firmy/NGO;
- stosuje e-portfolio i bloga do opisu pracy indywidualnej i zespołowej.

#### **Cele sformułowane w języku ucznia/uczennicy**

Na dzisiejszych zajęciach:

- dowiesz się jak powszechnie może być wykorzystywany Internet do promocji firmy;
- będziesz nadal kształcić umiejętność pracy w zespole, a także opisywać działalność grupy na blogu i swoje indywidualne doświadczenia w e-portfolio.

#### **NaCoBeZu (kryteria sukcesu)**

Uczeń/uczennica będzie potrafić po lekcji:

- odszukać przykładowe narzędzia e-marketingu i źródła na ich temat w Internecie;
- stosowad odpowiednie narzędzia e-marketingu do budowania wizerunku przedsiębiorstwa/NGO w sieci; wykorzystać narzędzia e-marketing, a także portale społecznościowe jako narzędzie promocji;
- przestrzegad prawa w zakresie ochrony danych osobowych;
- dzielić się zadaniami i współpracować w grupie:
- zastosowad e-portfolio i blog do opisu pracy indywidualnej i zespołowej wg podanych kryteriów.

#### **Materiały dydaktyczne**

- Załącznik nr 1. E-mail reklamowy.
- Załącznik nr 2. E-mail reklamowy zachęcający do udziału w lekcji.
- Załącznik nr 3. Napisz e-mail zadanie dla uczniów wraz z kryteriami.

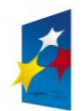

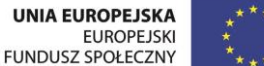

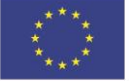

- Załącznik nr 4. Napisz e-mail materiały pomocnicze dla uczniów.
- Załącznik nr 5. Materiał na temat e-marketingu.
- Załącznik nr 6. Wybór narzędzia i uzasadnienie.
- Załącznik nr 7. Prawne regulacje dotyczące reklamy.
- Załącznik nr 8. Tworzymy reklamę karta pracy dla uczniów.
- Załącznik nr 9. Informacja zwrotna do e-reklamy.
- Załącznik nr 10. Zbiór zadań na temat wykorzystywania internetu do promocji.
- Załącznik nr 11. Literatura zagadnienia.
- Załącznik nr 12. E-zadanie. Instrukcje do notatek i refleksji w e-portfolio.

#### **Uwagi**

Lekcja jest kontynuacją zajęć na temat promocji, ale tym razem jej celem jest skupienie się na wykorzystaniu w promocji narzędzi internetowych. Tak samo jak i na poprzednich zajęciach, tak i tym razem NIE MOŻNA TOLEROWAĆ JAKICHKOLWIEK FORM DYSKRYMINACJI I ZACHOWAŃ ZWIĄZANYCH Z NIEUCZCIWĄ KONKURENCJĄ oraz łamania prawa do prywatności czy prawa do ochrony danych osobowych.

#### **Pytania kluczowe**

- Jak wykorzystać Facebook do promocji przedsięwzięcia?
- Czy żyjemy w świecie, w którym nastąpił zmierzch reklamy tradycyjnej?

#### **Przebieg zajęd**

- **1.** (**wariant 1**) Rozpocznij zajęcia od wprowadzenia: *Dzisiaj otrzymałem/otrzymałam następującą wiadomośd* i odczytaj treśd emaila z materiału pomocniczego z Załącznika nr 1 (E-mail reklamowy). Następnie, korzystając z techniki głosowania, poproś o podniesienie ręki tych uczniów i te uczennice, którzy/które:
- *Otrzymali kiedyś tego typu email.*
- *Wysłali do kogoś tego typu email.*
- *Uważają, że tego typu reklama jest dobrym sposobem na promocję przedsięwzięcia.*

(**wariant 2**) Trzy dni przed terminem zajęd wyślij do uczniów email zapraszający na zajęcia i zachęcający ich do aktywnego udziału w lekcji. Treść wiadomości przygotuj na podstawie materiału z Załącznika nr 2 (E-mail reklamowy zachęcający do udziału w lekcji). Pamiętaj jednak, aby nie informowad wcześniej uczniów o wiadomości, którą do nich napiszesz lub wyślesz. Rozpocznij zajęcia od napisania na tablicy pytania: *Czy e-mail reklamujący zajęcia jest dobrym sposobem na udział i aktywnośd uczniów w lekcji?* Poproś uczniów, aby porozmawiali na ten temat w parach i w rundce bez przymusu zbierz odpowiedzi.

Następnie - jeśli masz doświadczenie w stosowaniu aktywności opartych na dramie - poinformuj uczniów, że wg nowego zarządzenia dyrektora szkoły każdy nauczyciel został zobowiązany do zapraszania uczniów na zajęcia lekcyjne e-mailami, dlatego twoja wiadomość została przesłana do nich. Są to twoje pierwsze emaile tego typu, dlatego ważna jest dla ciebie opinia twoich uczniów. Poproś uczestników zajęć, aby jeszcze raz – tym razem w innych dwójkach niż za pierwszym razem porozmawiali na temat: *Czy takie rozwiązanie się sprawdzi? Jakiej treści e-mail przekona uczniów do aktywności i udziału w zajęciach, a jakiej nie?* Zbierz odpowiedzi w rundce bez przymusu, a po zakończeniu – jeśli zastosowałeś element dramy – pamiętaj aby "odczarować" sytuację i powiedzieć uczniom, że takie zarządzenie dyrektora szkoły nie miało miejsca, a celem ćwiczenia było pokazanie działania e-maila reklamowego i zebranie opinii uczniów. Wysłuchaj opinii uczestników na temat: *Jak* 

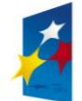

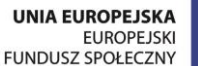

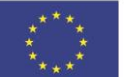

*czuli się w tej sytuacji? Jakie towarzyszyły im emocje? Czy takie metody pracy – wchodzenie w role – ich zdaniem angażują ich w zajęcie?* 

## **Pamiętaj!**

Pierwsza część zajęć jest tylko wprowadzeniem, która ma pokazać uczniom, jak działa e-mail reklamowy i nie służy analizie zjawiska w sytuacji szkolnej. W tej części zajęć zwróć jedynie uwagę na sposób pozyskiwania adresów e-mailowych: *Czy zawsze możemy korzystad z e-maili? Czy do każdej osoby można wysład wiadomośd? Czy adres e-mail jest takim samym elementem mojej prywatności, jak adres domowy?* Jeżeli temat zainteresuje uczniów możesz rozwinąd go na zajęciach wychowawczych.

**2.** Odczytaj cele lekcji i sprawdź, czy są one zrozumiałe dla wszystkich. Wyjaśnij ewentualne wątpliwości. Poproś, aby każdy z zespołów projektowych przygotował – dla pozostałych zespołów – e-mail reklamowy, który zachęci pozostałe osoby z klasy do włączenia się w wybrany etap przedsięwzięcia (np. jeśli zespół zakłada działalnośd gospodarczą może to byd zachęcająca informacja o produkcie lub usłudze; jeśli NGO – prośba o poparcie akcji społecznej). Rozdaj uczniom materiał pomocniczy z Załącznika nr 3 (Napisz e-mail – zadanie dla uczniów wraz z kryteriami), w którym znajduje się treść polecenia oraz kryteria realizacji zadania, a także wyznacz czas pracy. W trakcie pracy uczniowie mogą korzystad z materiałów pomocniczych zamieszczonych w Załączniku nr 4 (Napisz e-mail – materiały pomocnicze dla uczniów).

## **Pamiętaj!**

- 1. W zależności od tego, w jakie środki wyposażona jest sala, w której prowadzisz zajęcia, możesz dokonać wymiany przygotowanych przez uczniów podczas wyżej opisanego ćwiczenia e-maili za pomocą poczty elektronicznej lub w sposób tradycyjny (np. wywieszając plakaty z treścią listów czy np. wrzucając e-maile do symbolicznej skrzynki z napisem "e-mail reklamowy").
- 2. Możesz też poprosić uczniów, by wykorzystali podczas ćwiczenia swoje telefony komórkowe, tablety, smartfony.
- **3.** Po wykonywaniu zadania poproś uczniów, aby zapoznali się w zespołach otrzymanymi/wywieszonymi/wrzuconymi do symbolicznej skrzynki internetowej wiadomościami i dokonaj podsumowania pracy w taki sposób, aby uczestnicy zajęć wybrali te e-maile, które ich zdaniem najlepiej trafiają do odbiorców w ich wieku. Możesz również zwrócić uwagę na mocne strony każdej wiadomości i na to, co przede wszystkim przekonuje młodego odbiorcę do skorzystania z usług, zakupu produktów czy zaangażowania się w akcję. Jeśli wykorzystujesz plakaty, możesz rozdać każdej osobie po dwie metki z prośbą o przyklejenie ich na tych wiadomościach, które - ich zdaniem - najlepiej trafiają do odbiorców. W tym przypadku pamiętaj o ustaleniu zasad (np. Nie przyklejamy metek do swoich e-maili).

## **Pamiętaj!**

Podkreślenie mocnych stron e-maila reklamowego może odbyć się w różny sposób; i tak mogą to być:

- oznaczenie metkami e-maili,
- podkreślenie w treści e-maili ich mocnych stron (np. zwrotów, stwierdzeń, sformułowań),
- postawienie krzyżyków przy tych fragmentach e-maili, które są mocnymi stronami listów.

Propozycja sposobu wskazania mocnych stron może również wypłynąć od uczniów.

W podsumowaniu tego zadania zwróć uwagę uczniów i uczennic zarówno na treść e-maili, jak i grupę odbiorców (czyli segment rynku), do którego trafiły wiadomości.

**4.** Rozdaj uczniom materiał pomocniczy z Załącznika nr 5 (Materiał na temat e-marketingu). Poproś, aby po jego samodzielnej lekturze zastanowili się w zespołach projektowych: *Które z opisanych narzędzi chcieliby wybrad do promocji swojego przedsięwzięcia, pamiętając jednocześnie o grupie potencjalnych odbiorców produktu/usługi/akcji, a także możliwościach przygotowania reklamy podczas zajęd?* Wyznacz grupom czas na zapoznanie się z materiałem, a także podjęcie decyzji o

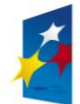

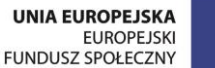

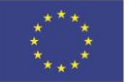

wyborze narzędzia. Po upływie wyznaczonego czasu poproś, aby każdy zespół wymienił narzędzie i podał uzasadnienie swojego wyboru. Zwród uwagę na to, aby wypowiedzi przedstawicieli grup były konkretne i zwięzłe. Podczas pracy nad tym zadaniem uczniowie mogą skorzystać z materiałów w Załączniku nr 6 (Wybór narzędzia i uzasadnienie).

- **5.** Informacje na temat wyboru narzędzia uczniowie mogą wywiesić w wyznaczonym przez ciebie miejscu – dzięki temu znany będzie wszystkim kierunek pracy każdego zespołu projektowego. W podsumowaniu tego dwiczenia podkreśl znaczenie odpowiedniego wyboru rodzaju reklamy, które stosują przedsiębiorcy na rynku czy organizacje pozarządowe. Ponadto zwród uwagę na wpływ przekazu reklamowego na identyfikację firmy czy NGO oraz tworzenie wizerunku podmiotu.
- 6. Zapowiedz ostatnie zadanie uczniowskie podczas tych zajęć rozdaj zespołom karty pracy z Załącznika nr 8 (Tworzymy reklamę – karta pracy dla uczniów). Sprawdź, czy wszyscy rozumieją polecenie oraz kryteria realizacji zadania. Poproś uczniów, aby przede wszystkim skupili się na pomyśle na e-reklamę i odpowiedzi na pytania zawarte w karcie pracy. Dodatkowo zwród uwagę uczniom na uregulowania prawne dotyczące wykorzystania np. portali społecznościowych do promocji. Wykorzystaj materiał pomocniczy o prawnych regulacjach dotyczących reklamy z Załącznika nr 7 (Prawne regulacje dotyczące reklamy).

## **Pamiętaj!**

- 1. Możesz również zdecydowad, że zespoły będą przygotowywad e-reklamę własnego przedsiębiorstwa lub NGO. Podejmując decyzję weź pod uwagę preferencje i zainteresowania uczniów.
- 2. Zwród uwagę na wykorzystanie podczas pracy telefonów komórkowych, tabletów, smartfonów. Wskaż to narzędzie, jako ważny element w działaniach promocyjnych podmiotu (firmy lub NGO).
- 3. W tej części zajęć możesz również wykorzystać jedno z zadań na temat wykorzystania internetu do promocji, które znajduje się w Załączniku nr 10 (Zbiór zadań na temat wykorzystywania internetu do promocji).
- **7.** Po zakończeniu pracy w zespołach poproś uczniów, aby krótko przedstawili swój pomysł na reklamę. Zachęć uczniów, by podczas prezentacji zespołów, udzielali sobie wzajemnie informacji zwrotnej wg kryteriów i wskazówek zawartych w Załączniku nr 9 (Informacja zwrotna do e-reklamy), która może pełnid rolę pierwszego testu skuteczności pomysłu na reklamę. Rozdaj materiał uczniom (każdy otrzymuje własny egzemplarz). Po każdej prezentacji daj uczniom 2-3 minuty czasu na wypełnienie arkusza oceny; po ostatniej prezentacji zbierz materiały i przekaż karty odpowiednim zespołom.

Jeśli uczniowie nie są jeszcze - twoim zdaniem – gotowi na udzielanie informacji zwrotnej, możesz to zrobić osobiście, na zakończenie ćwiczenia. W tym przypadku jednak zachęcamy do końcowej dyskusji z uczniami na temat skuteczności wybranej e-reklamy.

- **8.** Na zakooczenie zajęd poproś uczniów, aby rozmawiając w parach określili: *Co z pracy na zajęciach chcieliby umieścid w e-portfolio?* Wyznacz 2 min czasu, a po jego upływie poproś, aby każdy uczeo jednym zdaniem opowiedział, czego dowiedział się od swojego kolegi czy koleżanki. Wród też do przedstawionych na początku celów zajęć i sprawdź, czy – zdaniem uczniów – zostały one zrealizowane.
- **9.** W podsumowaniu podkreśl znaczenie e-portfolio i bloga w kształceniu umiejętności związanych z ekonomią w praktyce, a także przypomnij, na czym polega ich stałe e-zadanie polegające na aktywności zespołowej na blogu oraz indywidualnej – w e-portfolio. Odeślij ich do instrukcji wyjaśniającej e-zadanie po każdej lekcji (Załącznik nr 12. E-zadanie. Instrukcje do notatek i refleksji w e-portfolio).

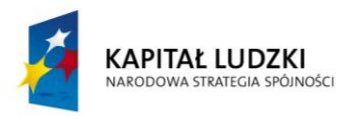

## **MATERIAŁY DYDAKTYCZNE**

#### **Załącznik nr 1. E-mail reklamowy.**

Jeśli zdecydujesz się na pierwszy wariant wprowadzenia uczniów w tematykę e-promocji, prezentujemy poniżej przykładowe treści e-maili reklamowych do wykorzystania.

#### Przykład 1

*PROMOCJA TYLKO DO 30 MAJA!*

*Każdy, kto do kooca maja zamówi i opłaci roczną prenumeratę "Menedżera ds. marketingu" na trzeci kwartał 2014 r., otrzyma 200 USD zniżki na ekskluzywne wycieczki organizowane przez biuro MENEDŻER CLUB.*

*Ponadto każdy prenumerator będzie miał szansę na wygranie weekendowego vouchera SPA dla dwóch osób w stylowym HOTELU W SOPOCIE położonym tuż nad brzegiem morza.*

*Zamówienia na prenumeratę należy składad na adres: prenumerata@menedzerclub.pl, podając w tytule E-maila kod: MZ-FOZ.*

*Cennik kwartalnej prenumeraty (2014, 3 wydania): 30,00 zł.*

*Więcej szczegółów na stronie "Menedżera ds. marketingu".*

#### Przykład 2

## Odbierz tablet! Sprawdź nowe konto w Getin Online.

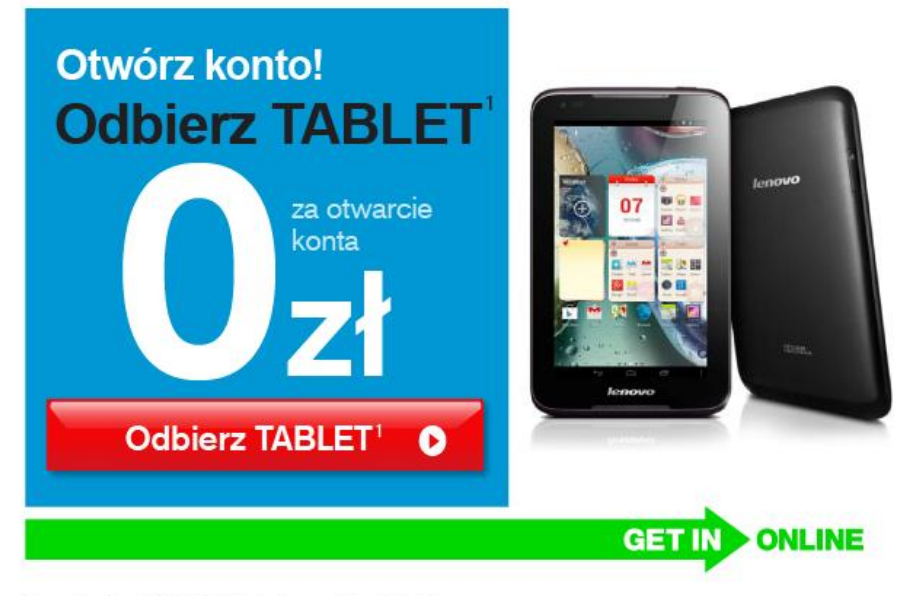

Szczegóły oferty i NOTA PRAWNA dostępne po kliknięciu tutaj.

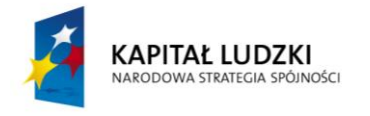

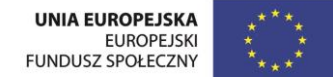

Przykład 3

## Najwyższa kwota pożyczki poza bankiem - do 10 000 zł

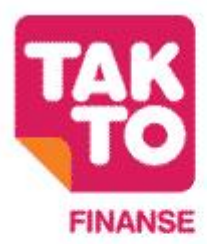

Pożyczki do 10 000 zł na okres nawet 24 miesięcy. Oferta dla osób bez zaległości.

Umowa zawierana przez telefon lub kuriera - bez wychodzenia z domu

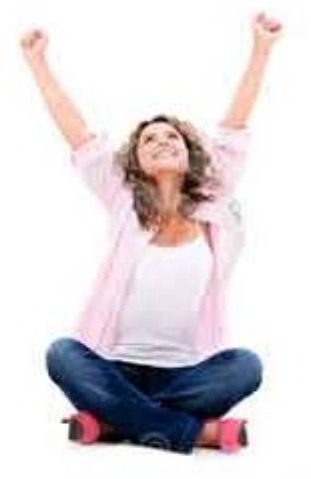

## PRZEJDŹ DO FORMULARZA

TAKTO Spółka z ograniczoną odpowiedzialnością S.K.A.<br>Idewniej Pro Collect Sp. z o.o.) Grupa Ultime<br>53-608 Wrocław<br>ul. Braniborska 58-68

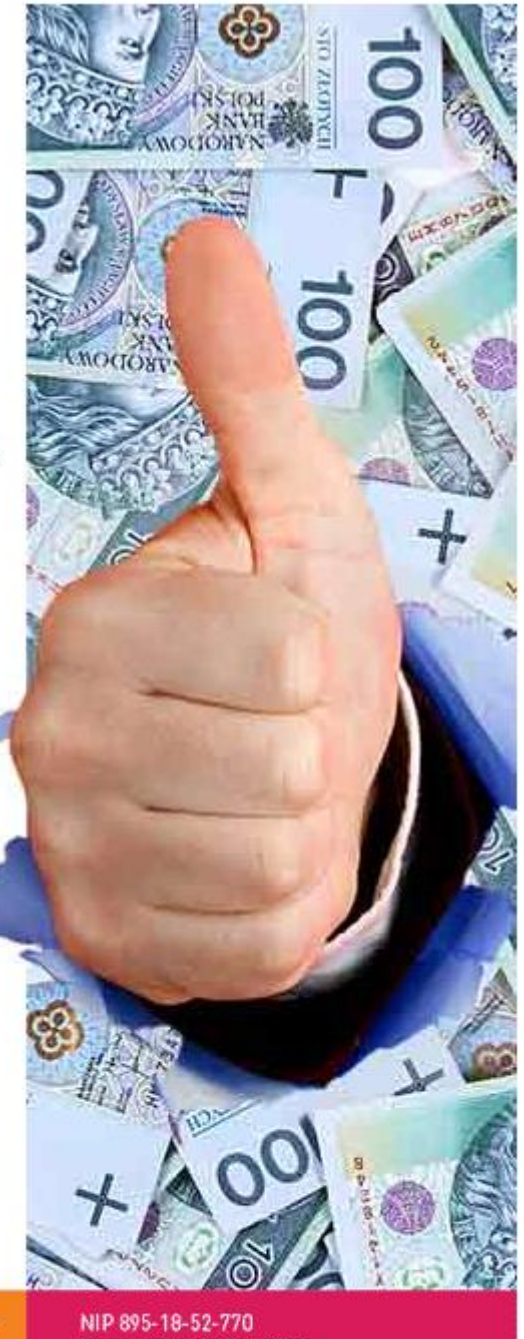

Numer KRS: 0000467287 Sąd Rejonowy dla Wrocławia Fabrycznej<br>we Wrocławiu, VI Wydział Gospodarczy<br>Kapitał Zakładowy: 3 100 tys. zł

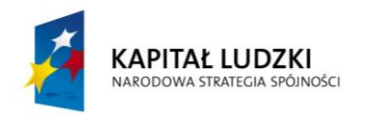

**UNIA EUROPEJSKA** EUROPEJSKI **FUNDUSZ SPOŁECZNY** 

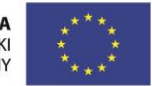

Przykład 4

# Gotówka na wyciąg z konta! Znaleźliśmy dla Ciebie

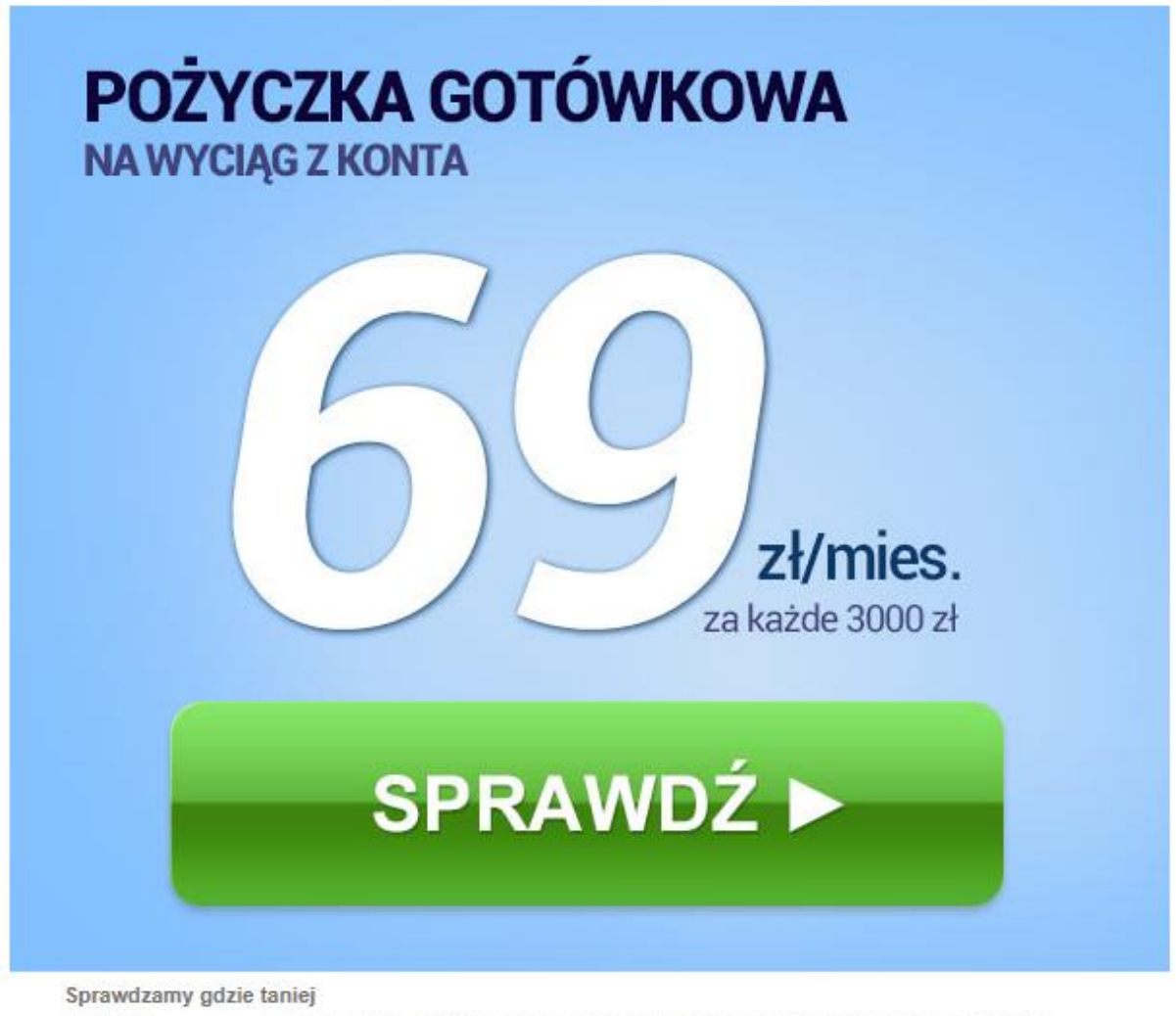

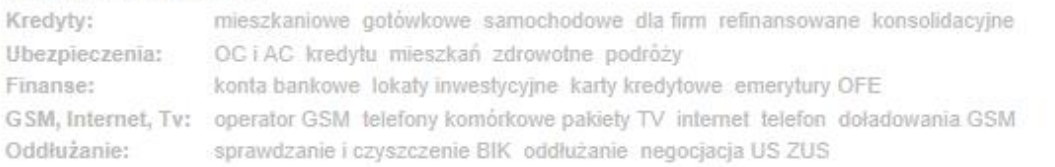

#### Przykład 5

*Co wiesz o świecie? Gdzie chciałbyś wyruszyd?*

*Weź udział w konkursie. Wygraj podróż do dokoła świata.*

*Rozpocznij na http://swiatoweopowiesci.pl/konkurs/witaj-swiecie.html.*

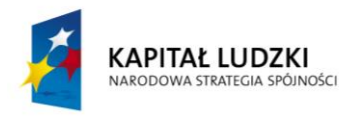

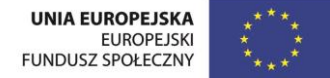

Przykład 6

Masz firme? Mamy dla Ciebie gotówkę. Do 250 tys. zł bez ZUS i US. Sprawdź! Odebrane x **Kredyt dla MIKROFIRM!** · Bez prowizji · Bez ZUS i US · Bez PIT i KPiR Sprawdź w 3 minuty ▶

Przykład 7

Dziś zamawiasz - jutro masz.

*Witaj [tutaj odczytaj swoje imię]!* 

*Chociaż w poniedziałek jest Dzień Matki [możesz przeczytać inne święto np. Dzień Dziecka], to nasze gadżety spodobają się wszystkim. Nie ma co opowiadad, trzeba zobaczyd.*

*Udanych zakupów!*

*Ania z E-marketingu*

*[dobierz w zależności od wybranego święta+*

*Mam mamę i też jej coś u nas kupię.*

*Mam dwóch chłopaków małego i dużego… sama wiesz, że coś im się przyda*

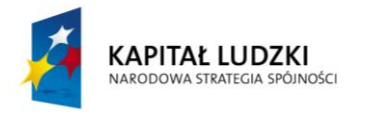

## **Załącznik nr 2. E-mail reklamowy zachęcający do udziału w lekcji.**

Jeśli zdecydowałeś/-aś się na drugi wariant rozpoczęcia lekcji poniżej znajdziesz przykładowe treści e-maili zachęcających do udziału w lekcji. Wybierz jeden z przykładów lub przygotuj samodzielnie własny e-mail i wyślij do uczniów na kilka dni przed zajęciami dotyczącymi e-promocji.

## Przykład 1

*Tytuł: \*imię ucznia+ już jutro w szkole.*

*Co wiesz o e-promocji? Gdzie możesz się z tym spotkad?*

*Weź udział w lekcji \*wpisz datę, godzinę i salę+. Wygraj na wiosnę niepowtarzalną szansę na przyszłośd z e-reklamą. [podpis]*

## Przykład 2

*Tytuł: \*imię ucznia+ mam do Ciebie prośbę.*

*Jutro zapowiadają opady, może warto spędzid ten czas w szkole z przyjaciółmi.*

*Ja tak na pewno zrobię.*

*Przyjdź na lekcję będziemy mówid o aktualnych sprawach, które też Ciebie dotyczą, czyli o ...* 

*Reszty dowiesz się [wpisz datę, godzinę i salę]* 

*[podpis]*

## Przykład 3

*Tytuł: \*imię ucznia+ …*

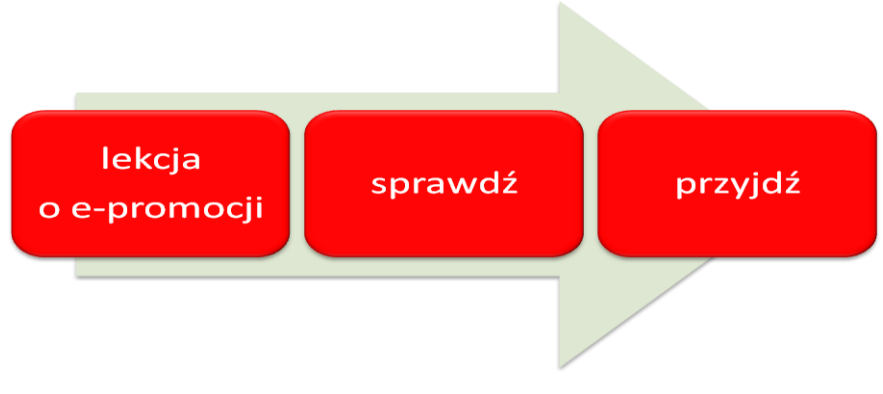

*Poniżej wpisz datę, godzinę i miejsce zajęd.*

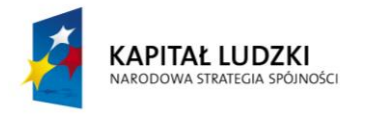

## **Załącznik nr 3. Napisz e-mail – zadanie dla uczniów wraz z kryteriami.**

#### **A. Zadanie**

Pracując w zespołach projektowych przygotujcie e-mail reklamowy, który zachęci pozostałe osoby z klasy do włączenia się w realizowane przez wasz zespół przedsięwzięcie (jeśli jest to zakładanie przedsiębiorstwa, możecie przygotowad informację zachęcającą do produktu lub usługi; jeśli zaś realizujecie w zespole przedsięwzięcie społeczne, waszym zadaniem jest przygotowanie e-maila namawiającego do poparcia akcji lub włączenia się w nią w sposób aktywny).

## **B. Kryteria realizacji zadania (NaCoBeZu)**

Przygotowując e-mail reklamowy zwróćcie uwagę na to, czy:

- 1) e-mail opatrzony jest tytułem powiązanym z treścią wiadomości,
- 2) e-mail powiązany jest z aktualnym wydarzeniem, artykułem, informacją obecną w mediach, porą roku, dniem tygodnia, nastrojami społecznymi,
- 3) jest jasno określona grupa odbiorców wysłanego e-maila (target),
- 4) w e-mailu jest określone działanie/produkt/usługa,
- 5) treśd e-maila jest jasna i zrozumiała dla odbiorcy; nie zawiera błędów ortograficznych i stylistycznych,
- 6) e-mail zawiera atrakcyjną grafikę,
- 7) e-mail nie narusza w żaden sposób prawa (np. praw autorskich innych osób, prawa do ochrony danych osobowych).

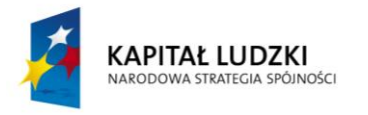

#### **Załącznik nr 4. Napisz e-mail – materiały pomocnicze dla uczniów.**

#### Skuteczny e-mail w reklamie

*O skuteczności kampanii mailingowych nie ma się co rozpisywad. Dobrze przeprowadzona kampania przynosi zyski i to spore. Tajemnica sukcesu tkwi w słowie "dobrze", ponieważ na mailing składa się wiele czynników, o których nie można zapominad. Chodzi o to, że nie tylko dobry tekst, czytelnośd i target jest gwarancją sukcesu. Należy wziąd tło, w jakim się znajdujemy. Kwestia pory roku, informacji podawanych w TV, nastroje społeczne, tendencje branży ecommerce, które zresztą można kreowad artykułami sponsorowanymi. Istnieją również zwolennicy przypadku, tak jak znajomy marketingowiec, który opowiadał o sukcesie prowadzonej przez siebie kampanii. Cały mailing oparł na jednym modelu pewnego artykułu, który zalegał w magazynie klienta. Zalegał tylko dlatego, że sekretarka wpisała o jedno zero więcej w zamówieniu i przyszło nie 100 sztuk, a 1000. Otóż, w branży wiele się dzieje i wiele*  wiadomości przekazywanych jest podczas zupełnie nieoficjalnych spotkań. Mailing zbiegł się z wielką akcją *promocyjną tego samego modelu w TV i prasie. Ludzie szybko wyczaili, gdzie cena jest bardziej okazyjna. Pierwszy raz sprzedaż przekroczyła ilośd wysłanych e-maili do subskrybentów. To jest dzieło przypadku. \*…+*

> Źródło: wpis zamieszczony na blogu iThink "Skuteczny e-mail w reklamie"; http://email-marketing.blogi.pl/archive/2008-11 (ost. wejście 23.10.2013)

#### E-mailing

*Statystyki kampanii e-mail marketingowych, w pierwszej kolejności prezentują zwykle liczbę otwartych przez adresatów maili. Jednym ze sposobów sprawdzenia, czy adresat otworzył maila reklamowego jest dodanie do każdej wiadomości obrazka o wymiarach 1x1 px, którego pobranie system odczytuje jako otwarcie maila przez konkretnego subskrybenta. Nazwa takiego obrazka jest generowana i unikatowa dla każdego maila w bazie danych – stąd wiemy, że dotarł on do właściwego odbiorcy. Systemy do e-mail marketingu oferują także możliwośd śledzenia kliknięd w linki zamieszczone w mailu. Niektóre systemy do e-mail marketingu proponują także dodatkowe opcje w narzędziach statystycznych – na przykład współpracę z systemem Google Analytics, raporty domen czy klientów pocztowych. [...]* 

Źródło: P. Okonek, *Reklama w sieci cz. 2*., Polska Agencja Rozwoju Przedsiębiorczości, Warszawa 2010, s.7.

Materiał dostępny na stronie: http://www.web.gov.pl/ (ost. wejście 23.10.2013)

#### Personalizacja parametrów kampanii

*Przez parametry kampanii powinieneś rozumied wszystko to co widzi odbiorca zanim jeszcze otworzy wiadomośd. Tymi elementami są zwykle nazwa nadawcy, email nadawcy, temat wiadomości i preheader.*

*W naszym kręgu kulturowym, w krajach europejskim decydującym o otwarciu elementem jest nazwa nadawcy. Wiąże się to z przywiązaniem Klienta do marki, z zaufaniem do nadawcy. Właściciele poczty chętnie otwierają*  wiadomości od firm/osób, które znają bojąc się jednocześnie spamu i nadużyć wynikających z działań podmiotów *nieznanych.*

*Jest to ogólna zasada, od której powinieneś robid wyjątki. Personalizowanie nadawcy pozwoli Ci w lepszy sposób nawiązad relację z odbiorcami. W doborze odpowiedniej nazwy pomoże Ci etap, w którym segmentowałeś bazę danych.*

*W efekcie Twój odbiorca może zobaczyd w polu nadawca "SuperSklep", ale przy Twoim niewielkim wysiłku może to byd "Marta z SuperSklepu" lub "Marcin z SuperSklepu". Zastanów się jak te nazwy mogą wpływad na odbiór wiadomości przez kobiety a jak przez mężczyzn.*

*Może masz Biuro Obsługi Klienta, w którym Twoi pracownicy budują relację telefonicznie lub osobiście? Zastanów się jak możesz wykorzystad to, że Klienci już znają osobę, która się z nimi komunikuje.*

*Eksperymentuj, z zastrzeżeniem jednak, że odbiorca musi wiedzied od kogo pochodzi wiadomośd.*

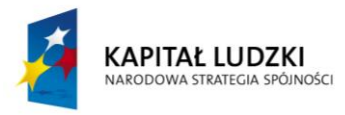

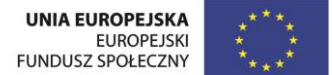

*Personalizacja e-maila nadawcy powinna opierad się na podobnej regule co nazwa nadawcy. Bardzo dobrym posunięciem jest pokazanie odbiorcom, że po drugiej stronie jest człowiek a nie maszynka do wysyłania mailingów. Pamiętaj, że na spersonalizowany adres mailowy odbiorcy mogą chcied odpowiedzied. Upewnij się, że jesteś w stanie kontynuowad powstały dialog.*

*W połączeniu z dywersyfikacją ofert i przygotowaniem mailingów z odpowiednim wariantem reklamy powinna iśd personalizacja tematu. Nie jest to tylko proste wstawienie imienia. Temat powinien uchylad rąbek tajemnicy, zapowiadad to co pojawi się w treści mailingu. Jeśli więc postarałeś się o przygotowanie osobnych ofert dla różnych grup odbiorców pamiętaj aby temat stał się Twoim wsparciem.*

*Preheader to ten krótki tekst, który widoczny jest w niektórych aplikacjach pocztowych tuż obok tematu wiadomości. Jeśli jesteś użytkownikiem Gmaila to najprawdopodobniej nie raz widziałeś tam szary tekst "Jeśli nie widzisz poprawnie wiadomości kliknij tutaj".*

*Pamiętaj, że to nieinwazyjne miejsce, które może mówid trochę więcej niż temat wiadomości a dodatkowo może zostad dowolnie spersonalizowane.*

> Źródło: *Jak planowad kampanię email marketingową*; http://freshmail.pl/przewodnik/jak-planowac-kampanie-e-mailmarketingowa/projektowanie-mailingow-i-personalizacja-parametrow-kampanii/ (ost. wej. 23.10.2013)

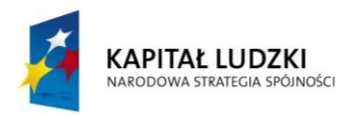

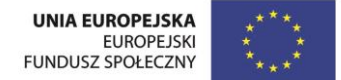

#### **Załącznik nr 5. Materiał na temat e-marketingu.**

Reklama w sieci w porównaniu z tradycyjnymi przekazami reklamowymi charakteryzuje się formami opartymi na interaktywności i lepszej mierzalności efektów. Wśród najbardziej popularnych narzędzi marketingowych jest e-mailing, który przez polskich internautów postrzegany bywa jako jedna z bardziej uciążliwych form e-reklamy.

Zalety e-reklamy:

- **nieograniczony zasięg** czasowy i przestrzenny,
- **interakcja z odbiorcą, czyli dwukierunkowa komunikacja,** czego nie dają media i reklamy tradycyjne,
- **ukierunkowanie na wybraną grupę odbiorców** m.in. na podstawie informacji przesyłanych przez przeglądarkę, profil użytkownika na portalu społecznościowym czy śledzenie zachowań w sieci,
- mierzalność, ponieważ na bieżąco dostępna jest informacja dotycząca liczby wyświetleń, liczby osób, które aktywizowały hiperłącza (np. kliknęły w banner, dokonały zakupu, skorzystały z usługi, wypełniły formularz),
- **innowacyjnośd,** ponieważ e-reklama rozwija się bardzo szybko i nowe możliwości reklamowe wprowadzane są wraz z uruchomieniem kolejnych form aktywności internautów.<sup>1</sup>

## Formy reklamy internetowej

Internet, mimo że jest medium młodym, wykształcił wiele różnorodnych form reklamy. Wciąż jednak wykorzystywanie reklamy internetowej jest związane najczęściej z trzema działaniami, takimi jak:

- stworzenie własnej strony internetowej, która służy do prezentacji, pokazuje historię, ofertę i osiągnięcia,
- wykorzystanie stron internetowych należących do innych podmiotów (firm, instytucji, organizacji), najczęściej w celu umieszczenia na nich materiałów reklamowych,
- wykorzystanie poczty elektronicznej (np. mailing).

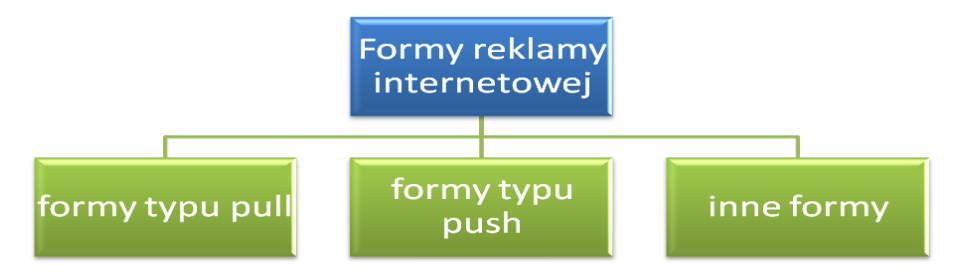

Źródło: Schemat opracowano na podstawie R. Nowacki*, Reklama*, Wydawnictwo Difin 2011, s. 129- 130.

Najczęściej spotykane formy reklamy internetowej możemy podzielid na trzy kategorie:

- **formy typu pull**: *banery, przyciski reklamowe, pola tekstowe, linki, słowa kluczowe w wyszukiwarkach, sponsoring, tapety reklamowe*; formy typu pull są odnajdywane przez internautę w czasie szukania przez niego innych informacji na różnych stronach www i nie mają charakteru agresywnego,
- **formy typu push**: *okna pop- up, okna pop-under, okna shaped pop-up, intersitials, okna córki;* mają charakter agresywny i docierają do odbiorcy (internauty) niezależnie od jego woli, otwierając się samoczynnie,
- **inne**, czyli *własne strony www, mailing*. 2

<sup>2</sup> R. Nowacki, *Reklama*, Wydawnictwo Difin 2011, s. 129 - 130.

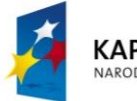

1

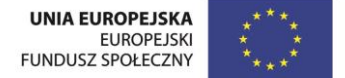

<sup>1</sup> P. Okonek, *Reklama w sieci cz. 1*, Polska Agencja Rozwoju Przedsiębiorczości (PARP), Warszawa 2009, s. 4- 5. Materiał dostepny na stroni[e http://www.web.gov.pl/](http://www.web.gov.pl/) (ost.wej. 23.10.2013).

Podział form reklamy internetowej ze względu na stosowane rozwiązania:

- **banner** graficzna forma najczęściej w postaci paska, który jest odnośnikiem do strony promowanego produktu/usługi/działalności; jednym z rodzajów bannera jest interaktywny, rozwijający się *expand banner*; maksymalny rozmiar to 468 × 240 pikseli, najczęściej dominują bannery o rozmiarach 468 x 60 pikseli,
- **billboard** poziomy banner umieszczany najczęściej w nagłówku strony internetowej, najczęściej o rozmiarach 750x100 pikseli; jest to pierwsza reklama, jaką dostrzega użytkownik strony,
- **blogvertising** zamieszczanie na blogach treści reklamowych (np. reklam graficznych i kontekstowych),
- **boks śródtekstowy** banner kwadratowy lub prostokątny rozdzielający fragmenty tekstu,
- **brand mark** reklama internetowa o dowolnym kształcie, możliwa do przemieszczania, przesuwania w postaci okienka otwierającego się nad aktywnym oknem przeglądarki internetowej; nie otwiera się w osobnym okienku, a w oknie przeglądarki jako najwyższa warstwa,
- **button** reklama polegająca na umieszczeniu na stronach www odpowiednio przygotowanego obrazka, po kliknięciu w obszar którego użytkownik zostaje przeniesiony na stronę reklamodawcy; *button* to odpowiednik bannera, zajmujący jednak o wiele mniej miejsca i nieutrudniający użytkownikowi czynności związanych z przeglądaniem stron; standardowa wielkość to 120 na 60 pikseli,
- **double billboard** banner o powierzchni dwa razy większej niż billboard,
- **expand** forma banneru interaktywnego, po najechaniu na który zwiększa się jego powierzchnia; najczęściej zmienia się z formy billboard na formę *double billboard*,
- **layer** banner przykrywający treśd strony; najczęściej pojawia się na kilkanaście sekund i znika; jest to jedna z najbardziej nielubianych przez internautów form reklamy, ze względu na to, że często trudno jest zamknąć tego typu banner,
- **mailing** reklamy rozsyłane za pośrednictwem e-maila, zazwyczaj do zarejestrowanych użytkowników serwisów internetowych, np. popularnych portali,
- **interstitia** inwazyjna reklama internetowa, która pojawia się od kilku do kilkudziesięciu sekund w osobnym okienku przeglądarki o wielkości całego ekranu monitora przed załadowaniem właściwej strony www,
- **link sponsorowany** reklama w wyszukiwarkach, polegająca na wyeksponowaniu w taki sposób, aby nie pomylić jej z niekomercyjnymi wynikami wyszukiwania,
- **mapvertising** forma reklamy internetowej, umożliwia prezentację lokalizacji na mapie w postaci logo,
- **meta ad** banner reklamowy wyświetlany w wyszukiwarce internetowej, skojarzony tematycznie z wyrazami,
- **toplayer** animacja realizowana na przezroczystej warstwie nałożonej na serwis w przeglądarce internetowej,
- **skyscrapper** banner pionowy o rozmiarach 120x600 pikseli lub 160x600 pikseli (Wide SkyScraper). umieszczany po lewej lub prawej stronie z boku strony www.

W e-reklamie wykorzystywane są też spamy, czyli wiadomości wysyłane masowo, najczęściej do niezidentyfikowanych odbiorców. Najbardziej rozpowszechniony jest spam reklamowy za pośrednictwem poczty elektronicznej, ale także często występuje spam w komunikatorach (np. Gadu- Gadu). W przypadku wykorzystania spammingu należy pamiętać, że spam jest postrzegany przez internautów jako niechciane lub niepotrzebne wiadomości elektroniczne. Oddziaływanie tego typu reklamy może nie przynieść zamierzonych skutków, ponieważ w przypadku spamu nie ma znaczenia, jaka jest treść wiadomości, o czym należy pamiętać w przypadku reklamy.<sup>4</sup>

1

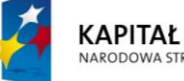

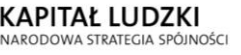

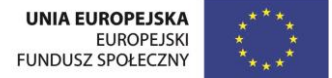

<sup>&</sup>lt;sup>3</sup> B. Małecki, *Marketing i reklama w Internecie*, UBIK Business Consulting Sp. z o.o., 11- 12; <u>http://www.web.gov.pl/</u> (ost. wejście 23.10.2013) oraz P. Okonek, Reklama w sieci cz. 1 …, dz. cyt. s. 5- 7.

<sup>4</sup> Tamże, s. 8.

## Facebook

Każdy, kto myśli o prowadzeniu działalności czy to w formie przedsiębiorstwa, czy NGO, nie może w działaniach marketingowych pominąć mediów społecznościowych, w tym Facebooka, który daje możliwości reklamowe, a także stwarza podstawy do oceny skuteczności prowadzonych działań na fan-page'u. Najczęściej wykorzystywane wskaźniki (prezentowane w formie liczbowej oraz graficznej, jako trend wzrostowy lub malejący) to:

- lubiący ogółem (*Total Likes*), czyli liczba osób, które polubiły stronę,
- znajomi fanów (*Friends of Fans*), czyli liczba znajomych osób lubiących stronę; jest to również określenie potencjalnego zasięgu,
- osoby, które o tym mówią (*People Talking About This*), czyli liczba osób, która bierze aktywny udział w życiu fan-page'a,
- całkowity zasięg tygodniowy (*Weekly Total Reach*), czyli liczba osób, do których udało się dotrzed z przekazem w ciągu tygodnia.

Przykłady skutecznych kampanii reklamowych z wykorzystaniem portali społecznościowych

## **Ingo's Face Logo**

Agencje reklamowe Grey Stockholm oraz Ogilvy Stockholm połączyły się w jedną firmę i postanowiły wykorzystać ten fakt do promocji na Facebooku. Dlatego m.in. zaangażowały swoich fanów do zabawy w odkrywanie nowego logo. Obrazek profilowy każdej osoby logującej się do specjalnie przygotowanej aplikacji współtworzył i odkrywał coraz większą część logotypu firmy, a po każdej kolejnej osobie logo stawało się coraz większe. Pełna nazwa została odkryta przy pozyskaniu 2890 fanów, co zajęło tylko cztery godziny.<sup>6</sup>

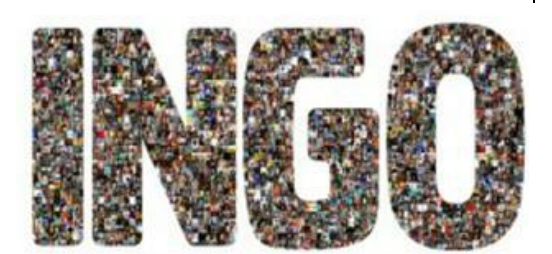

## **BlueCross BlueShield of Minnesota's Human Doing**

Jednym z działań prowadzonych przez BlueCross BlueShield of Minnesota była kampania społeczna zachecająca do prowadzenia zdrowego trybu życia. Aby pokazad efekty Scott Jorgenson zamieszkał w szklanym domu i zobowiązał się do wykonywania codziennie 3-4 ćwiczeń. Jednocześnie na Facebooku rozpoczęto intensywną kampanię marketingową.<sup>7</sup>

#### **"mac & cheese"**

W marcu 2011 roku marka Kraft rozpoczęła kampanię w serwisie Twitter. Kiedy dwoje ludzi użyło zwrotu "mac & cheese" w swojej rozmowie, Kraft przesyłał im wiadomość na temat akcji promocyjnej. Pierwsza osoba, która odpowiedziała, otrzymywała w prezencie pięć produktów firmy oraz koszulkę.

#### **Reinert Sausages's Wurst-Face App**

Niemiecka firma Reinert Sausages przygotowała na Facebooku aplikację, przy pomocy której po przesłaniu własnego zdjęcia otrzymujemy swój wizerunek umieszczony na produktach firmy wraz z przyznaniem tytułu "Wurst Face".

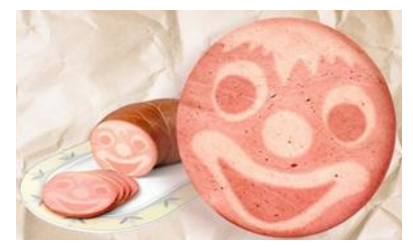

<sup>&</sup>lt;sup>5</sup>M. Cichoń, Facebook, jako narzędzie dla e-marketerów, Warszawa 2012, s. 12.; http://www.web.gov.pl/ (ost.wej. 23.10.2013). 6 Tamże, s. 18.

<sup>&</sup>lt;sup>9</sup> Tamże, s. 18.

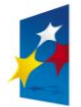

1

KAPITAŁ LUDZKI **ARODOWA STRATEGIA SPÓJNOŚCI** 

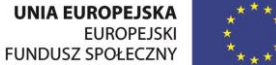

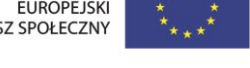

<sup>7</sup> M. Cichoo, *Facebook, jako narzędzie dla e-marketerów*…, dz. cyt., s. 18.

<sup>8</sup> M. Cichoo, *Facebook, jako narzędzie dla e-marketerów*…, dz. cyt., s. 17.

#### Inne obszary nowoczesnego marketingu okołosieciowego

Jak już zostało wspomniane najpopularniejszymi formami reklamy są: banner oraz e-mailing i są one obecnie na tyle powszechne, że reklamodawcy poszukujący sposobów na odróżnienie się od konkurencji kierują swoje zainteresowanie na mniej standardowe obszary reklamy internetowej.

- **Marketing wirusowy** zwany też *word of mouth*, marketing szeptany lub marketing wykładniczy. Najczęściej polega on na wywieraniu wpływu na użytkowników poprzez polecenie (rekomendacje) w celu dalszej promocji firmy/NGO lub oferty. Zadowolony klient/beneficjent opowiada o produkcie lub usłudze innym osobom w sieci swoich znajomych, którzy decydują się na skorzystanie z reklamowanego produktu/usługi. Dlatego na wielu stronach internetowych umieszczone zostały okienka "Poleć znajomemu", gdzie po wpisaniu adresu e-mail (własnego oraz znajomej osoby) osoba otrzyma wiadomośd z rekomendacją danej strony. Często również w przypadku marketingu wirusowego (szeptanego), stosowane są zachęty w formie nagród dla osoby polecającej.
- **Reklama w grach komputerowych** reklamy w grach komputerowych są często bardziej zbliżone do reklamy outdoorowej (reklama zewnętrzna, reklama prezentowana na specjalnie do tego celu przygotowanych nośnikach), a ich znaczną większość stanowią statyczne tablice. Są także reklamy interaktywne, które pozwalają np. doładować energię gracza czy nawet filmowe, gdzie możemy obejrzeć 15 sekundowy film. W przeciwieństwie do stałych reklam, dynamiczne reklamy mogą być zarządzane przez agencje reklamowe i, co ważne, pozwalają na dostosowywanie ich treści do lokalizacji reklamobiorcy czy pory dnia.
- **Reklama kontekstowa** tego typu reklama jest sposobem na prezentowanie usług internetowych (np. stron internetowych, e-maili, czatów, forów dyskusyjnych, komunikatorów) w taki sposób, aby dopasowad treści reklam do treści stron, na których są one umieszczane. Ideą reklamy kontekstowej jest założenie, że odbiorca tego typu reklamy chętniej na nią pozytywnie zareaguje, gdy będzie ona związana z poszukiwaną przez tę osobą informacją niż gdyby nie miała ona z nią związku. W przypadku stron www najczęściej reklama kontekstowa przyjmuje formę osobnej, wydzielonej części, gdzie wyświetlane są krótkie teksty i linki do innych stron. Dlatego może przybierać formę zarówno czystego tekstu, umieszczanego obok właściwej zawartości serwisu, jak i różnych form reklamy wizualnej.
- **Reklama afiliacyjna –** to program partnerski, który można dopasowad do strony poświęconej każdej tematyce. Organizują go sklepy internetowe i inne podmioty z różnych branż (m.in. po to, aby w sieci poprzez porównywarki cen dokonać porównania biur podróży, organizatorów kursów i szkoleń, ofert banków i instytucji finansowych). Dobrym pomysłem - na początku działalności - jest udział w istniejących już platformach afiliacyjnych, które pozwolą na jednym koncie sumować zyski z wielu programów partnerskich jednocześnie. Udział w programie partnerskim nie wiąże się z żadnymi dodatkowymi obowiązkami ani kosztami - wystarczy umieścić je w odpowiednim miejscu na swojej stronie. <sup>10</sup>

Teraz o popularnych stronach z branży edukacyjnej

Poniżej prezentujemy zestawienie najpopularniejszych witryn tematycznych w Polsce w dziedzinie edukacji opracowane w maju 2013 roku wg Megapanel PBI/Gemius za portalem wirtualnemedia.pl. Z zestawienia wynika, że w maju 203 roku Wikipedię odwiedziło o 205 tys. polskich użytkowników mniej niż w kwietniu, strony edukacyjne Google – o 565 tys. mniej, a serwisy Sciaga.pl - o 160 tys. mniej.

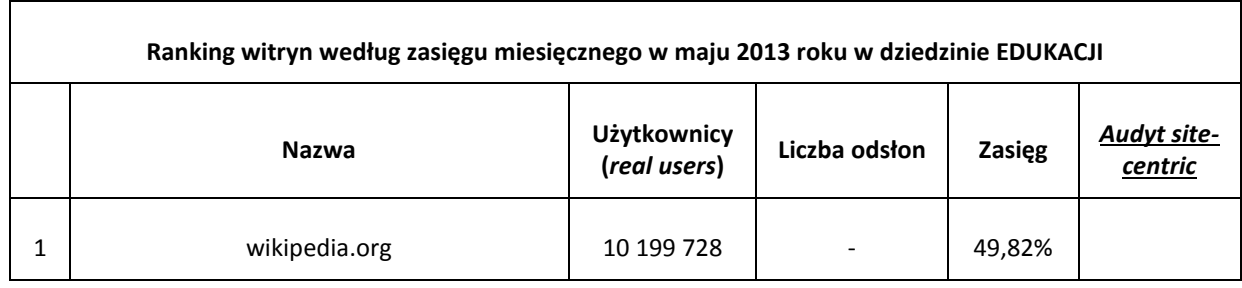

 $10$  P. Okonek, Reklama w sieci cz. 1 ..., dz. cyt. s. 7-11.

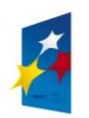

<u>.</u>

KAPITAŁ LUDZKI NARODOWA STRATEGIA SPÓJNOŚCI

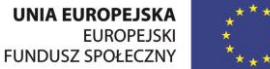

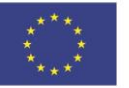

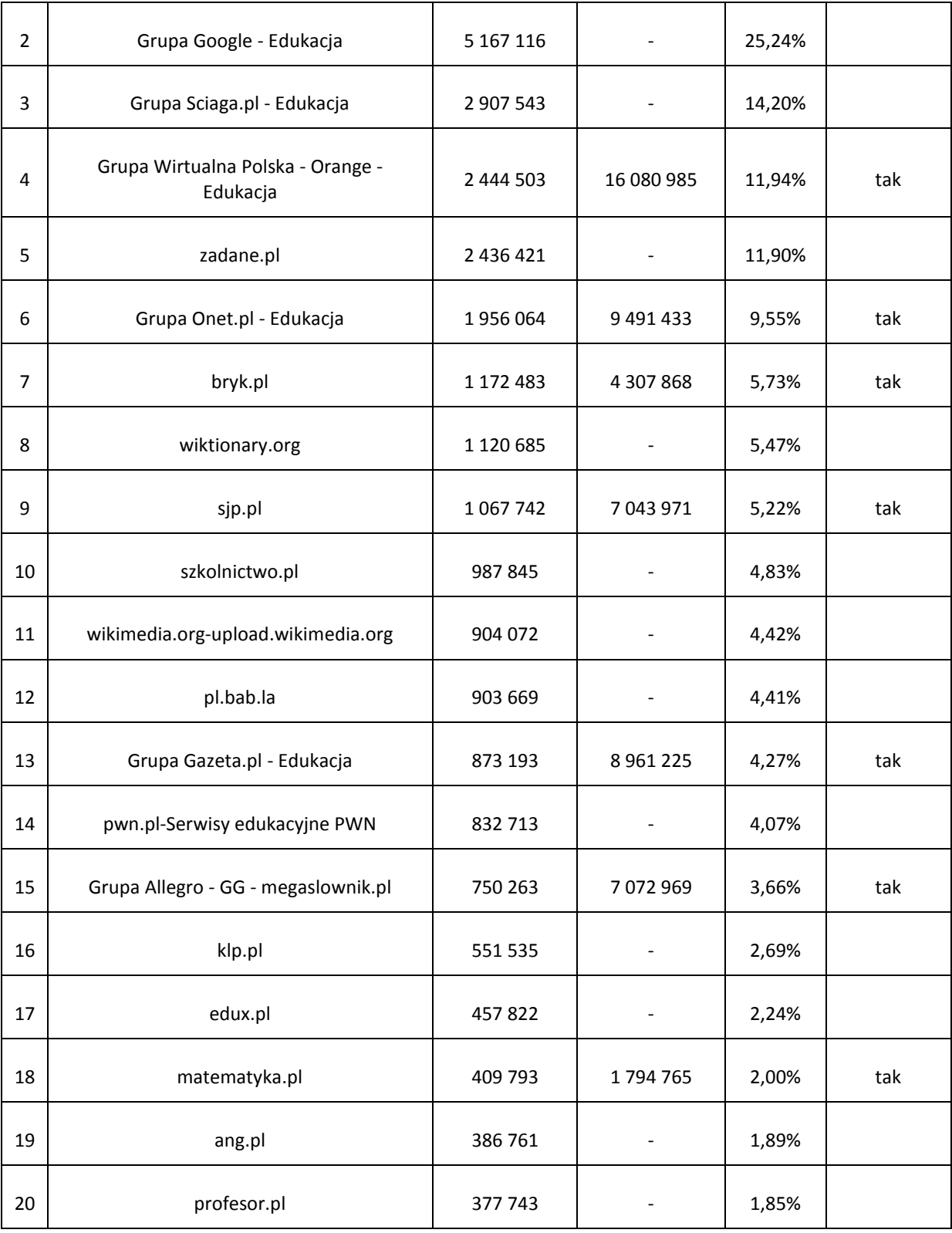

Źródło: http://www.wirtualnemedia.pl/artykul/najpopularniejsze-serwisy-tematyczne-w-maju-2013-roku (ost. wejście 23.10.2013)

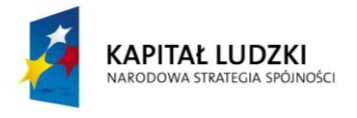

## **Załącznik nr 6. Wybór narzędzia i uzasadnienie.**

#### **A. Zadanie**

Zapoznajcie się z materiałem pomocniczym na temat e-marketingu i wykorzystania Facebooka do promocji przedsięwzięcia (Załącznik nr 5). Następnie odpowiedzcie na pytanie:

*Które z opisanych narzędzi chcielibyście wybrad do promocji swojego przedsięwzięcia, pamiętając jednocześnie o grupie potencjalnych odbiorców waszego produktu/usługi/akcji, a także możliwościach przygotowania e-reklamy podczas zajęd?*

#### **B. Karta pracy ucznia**

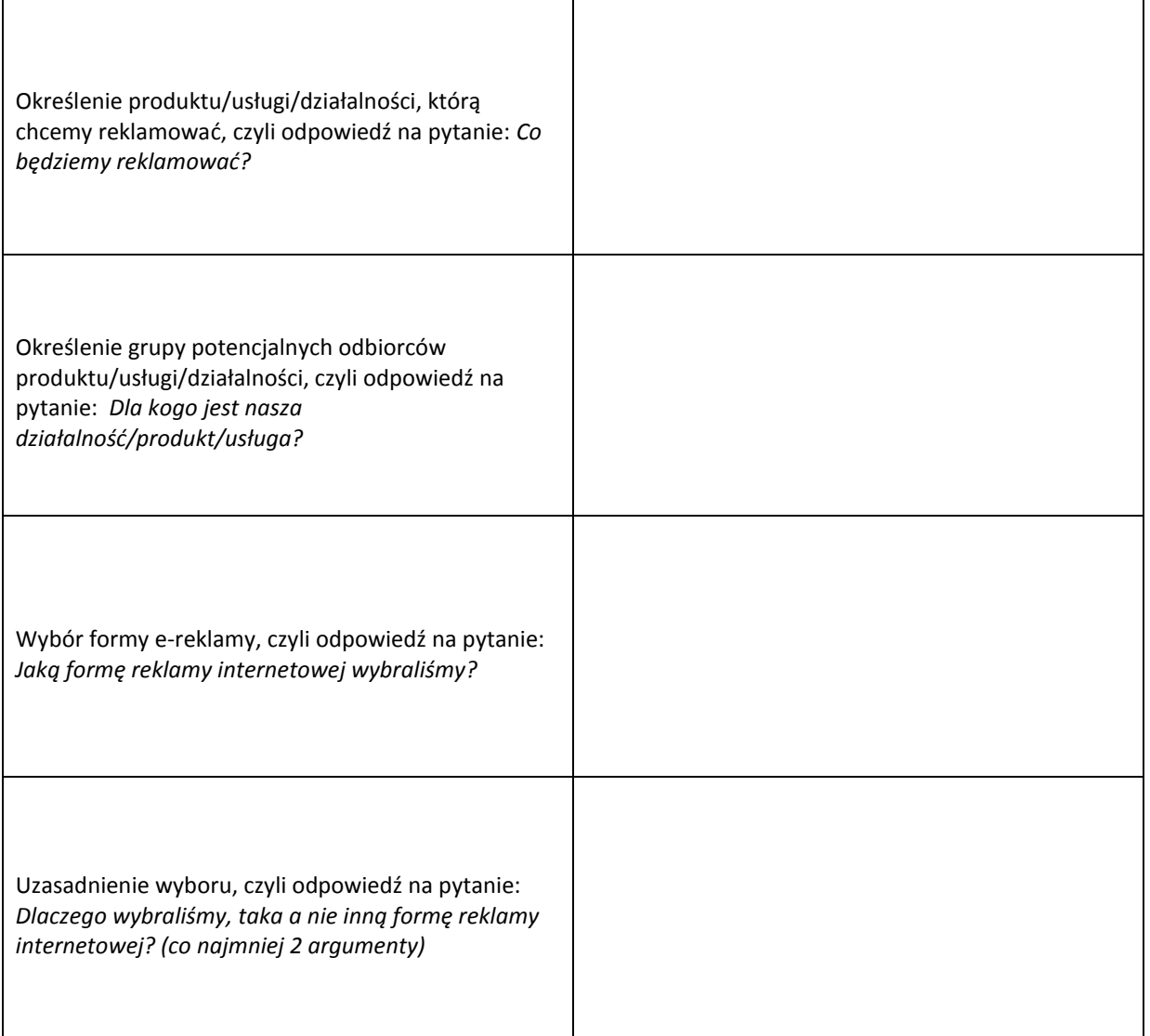

#### **C. Kryteria realizacji zadania (NaCoBeZu)**

- Czy w tabeli wyboru narzędzia podaliście produkt/usługa/działalność?
- Czy określiliście potencjalnych odbiorców? Czy wiemy kim dokładnie oni są? Płeć, wiek, zawód...
- Czy wskazaliście wybraną formę e-reklamy?
- Czy wybór formy został uzasadniony przynajmniej dwoma argumentami?

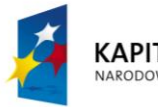

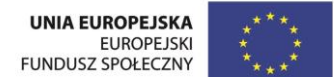

#### **Załącznik nr 7. Prawne regulacje dotyczące reklamy.**

Podstawowe regulacje prawne dotyczące reklamy określa Ustawa o radiofonii i telewizji z 29 grudnia 1992 roku (Dz.U. 1993 nr 7 poz. 34 z późn. zm.). Kiedy uchwalano ustawę nikt nie mógł przewidzied dynamicznego rozwoju tak Internetu (a więc i e – marketingu), jak i różnego rodzaju reklam internetowych. W 2011 roku (Dz. U. z 2011 r. nr 43, poz. 226) został opublikowany tekst jednolity ustawy, a aktualne uregulowania można znaleźć na stronie Internetowego Systemu Aktów Prawnych (ISAP) <http://isap.sejm.gov.pl/DetailsServlet?id=WDU19930070034> (ot.wej. 23.10.2013),

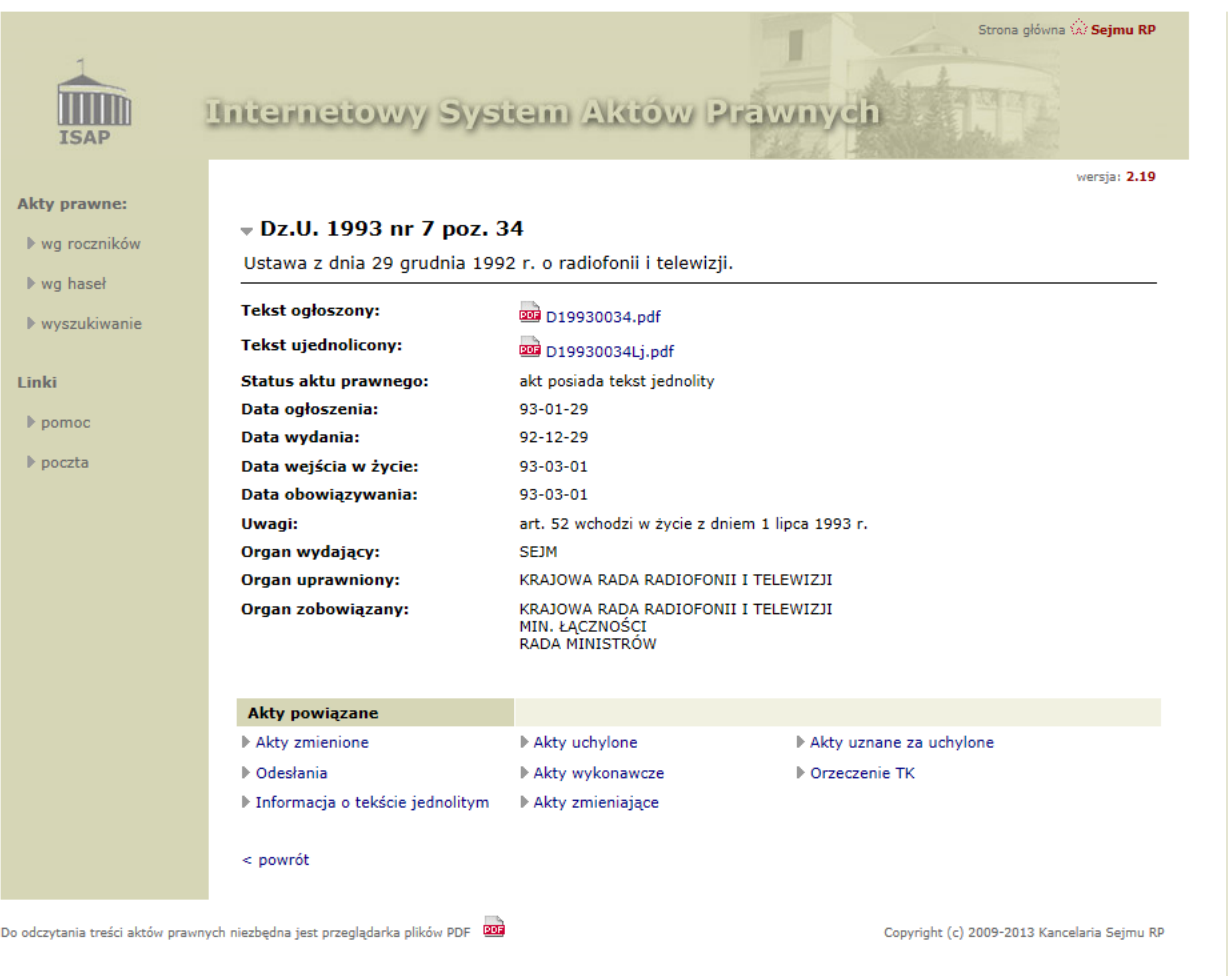

W Ustawie o radiofonii i telewizji można znaleźć szczegółowe zasady dotyczące publikacji reklam, ale też odrębne przepisy o publikacji reklam w telewizji, radiu, prasie oraz internecie. Określone są także wyraźnie wszelkie ograniczenia reklam (np. związane z grupami produktów).

*Ignoranta iuris nocet*, czyli w myśl znanej zasady *nieznajomośd prawa nie zwalania z ponoszenia odpowiedzialności* za to, co się robi także w dziedzinie e-reklamy w internecie. Kiedy prowadzimy działalność marketingową, czy działalność w zakresie e-promocji musimy znać obowiązujące przepisy prawne<sup>11</sup>, w tym Ustawę o świadczeniu usług drogą elektroniczną z dnia 18 lipca 2002 roku (Dz.U. 2002 nr 144 poz. 1204 z późn. zm.). Jak każda polska ustawa, tak i ta dostępna jest w systemie ISAP: http://isap.sejm.gov.pl/DetailsServlet?id=WDU20021441204 (ost. wejście 23.10.2013).

<sup>11</sup> B. Małecki, *Marketing i reklama w Internecie*, Polska Agencja Rozwoju Przedsiębiorczości (PARP), Warszawa 2008, s. 15 – 16; <http://www.web.gov.pl/> (ost. wej. 23.10.2013).

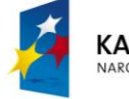

<u>.</u>

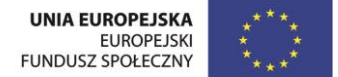

Dodatkowo warto odwiedzić stronę http://prawo.vagla.pl/, gdzie można znaleźć odpowiedź na wiele pytań dotyczących różnych aspektów prawa internetowego oraz zjawisk i sytuacji regulowanych także przez inne ustawy.

I jeszcze fragment z publikacji B. Małecki, *Marketing i reklama w Internecie*, Polska Agencja Rozwoju Przedsiębiorczości (PARP), Warszawa 2008, s. 15- 17 (materiał dostępny na stronie<http://www.web.gov.pl/> (ost. wejście 23.10.2013).

*Zanim zaczniesz rozsyład e-maile zawierające w swojej treści elementy oferty handlowej czy to do znajomych, czy też do większej grupy osób, musisz mied świadomośd, że zgodnie z polskim prawem adresaci wysyłanej wiadomości muszą najpierw zgodzid się na otrzymanie od Ciebie takiej wiadomości.*

*Art. 10 Ustawy o Świadczeniu Usług Drogą Elektroniczną mówi wprost, że odbiorca musi ZAMÓWID u Ciebie informację handlową byś mógł ją do niego wysład. Oznacza to, że w praktyce powinieneś najpierw zebrad od potencjalnych adresatów ich zgody na otrzymanie informacji handlowej - najlepiej na piśmie. Ustawa nie definiuje niestety form, w jakich można pytad odbiorców o zgodę. Dlatego prawdopodobnie dostałeś już nie raz e-maila z zapytaniem, czy wyrażasz zgodę na przesłanie do Ciebie informacji handlowej o … (tu następuje np. opis oferty*  jakiejś firmy) i na końcu dołączone przyciski "tak" lub "nie". Unikaj takich rozwiązań, ponieważ jest to niezgodne z *prawem. Postępuj raczej tak:*

- jeśli znasz swoich odbiorców zadzwoń do nich, spytaj, czy możesz przesłać ofertę,
- *umieśd na stronie formularz umożliwiający osobom odwiedzającym stronę pozostawienie adresu e-mail. W formularzu zawrzyj informację: "dostarczając nam adres e-mail wyrażasz zgodę na otrzymywanie od (nazwa firmy) informacji handlowej i innych publikacji i informacji zawierających reklamy zgodnie z Ustawą o świadczeniu usług drogą elektroniczną z dnia 18.07.2002 r. (Dz. U. nr 144, poz. 1204).",*
- *podobny formularz powinieneś umieścid także przy formularzu subskrypcji newslettera, jeśli taki prowadzisz,*
- *w przypadkach, gdy nie jesteś pewny, jak zachowa się odbiorca informacji, próbuj uzyskad jego pisemną zgodę.*

*(…) W lipcu 2008 roku internauta przeszukujący zasoby strony www.zainwestujwprzyszlosc.pl prowadzonej przez Bank Pekao S.A. odkrył katalog, w którym znajdowały się tysiące CV ludzi chcących zatrudnid się w tej instytucji. Czyjeś drobne niedopatrzenie spowodowało, że każdy mógł sobie obejrzed prywatne dane wielu osób. Chętnych zapewne nie zabrakło, bo wiadomośd o tym fakcie dosyd szybko rozeszła się wśród internautów i znalazła swoje odzwierciedlenie w mediach.*

*Jeżeli za pośrednictwem strony internetowej (lub w jakikolwiek inny sposób) zbierasz dane osobowe (imiona, nazwiska, adresy e-mail inne dane teleadresowe) to jesteś zobowiązany do ich ochrony. Kwestie te reguluje ustawa o ochronie danych osobowych, której zapisy dotyczą także usług świadczonych za pośrednictwem Internetu. Ważne jest przy tym to, że musisz uzyskad zgodę osób pozostawiających swoje dane do twojej dyspozycji na ich przetwarzanie. Dlatego, jeśli na Twojej stronie znajduje się jakiś formularz zbierający dane od jej użytkowników (np. w przypadku newslettera) umieśd w nim zapis:*

*Zgadzam się na przetwarzanie podanych przeze mnie danych osobowych przez firmę XXX w celach:*

- *przesyłania drogą elektroniczną na mój adres e-mail newslettera "XXX",*
- *przesyłania drogą elektroniczną na mój adres e-mail informacji o nowościach i nowych produktach oferowanych przez firmę XXX,*
- *tworzenia statystyk i raportów dotyczących profilu użytkowników strony "XXX".*

*Zgodnie z Ustawą o ochronie danych osobowych z dnia 29 sierpnia 1997 r. (tj. Dz. U. z 2002 roku nr 101 poz. 926 z późn. zm.). Wiem, że przysługuje mi prawo wglądu do swoich danych oraz prawo do ich poprawiania.*

Inne akty prawne, w których można znaleźd uregulowania dotyczące działalności reklamowej

- Ustawa z dnia 16 lutego 2007 r. o ochronie konkurencji i konsumentów (Dz.U. 2007 nr 50 poz. 331 z późn. zm.).
- Ustawa z dnia 23 kwietnia 1964 r. Kodeks cywilny; uregulowania dotyczące dóbr osobistych (Dz.U. 1964 nr 16 poz. 93 z późn. zm.).

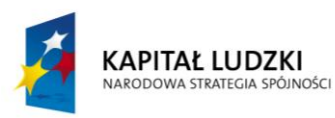

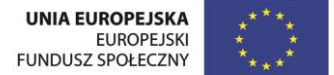

## **Załącznik nr 8. Tworzymy reklamę – karta pracy dla uczniów.**

#### **A. Zadanie**

Pracując w zespołach przygotujcie e-reklamę, czyli reklamę z wykorzystaniem Internetu. Pamiętajcie, że na tym etapie pracy liczy się przede wszystkim pomysł, nie samo wykonanie. Możecie przygotowad e-reklamę:

- zakładanego przez was przedsiębiorstwa lub wybranego produktu/usługi/działalności.
- Organizowanego przez was NGO lub wybranej usługi czy akcji społecznej przez niego prowadzone

Do przygotowania reklamy wykorzystajcie materiały pomocnicze, w tym materiał na temat e-marketingu.

## **Razem z nauczycielem możecie wspólnie określid, jaki będzie zakres tematyczny przygotowywanej przez was ereklamy.**

#### **B. NaCoBeZu do realizacji zadania**

Przygotowując e-reklamę zwróćcie uwagę na to:

- Czy forma reklamy jest oczywista, zdefiniowana?
- Czy jest podany zakres np. e-reklamy produktu/usługi/działalności/przedsiębiorstwa/NGO?
- Czy forma e-reklamy jest dostosowano do grupy odbiorców?
- Czy jest jasno określona grupa odbiorców (target)?
- Czy przekaz jest jasny i zrozumiały dla odbiorcy?
- Czy przekaz zapada w pamięć?
- Czy zaproponowana grafika/układ graficzny reklamy jest spójna z formą reklamy?
- Czy nie naruszono prawa i np. praw autorskich innych osób?

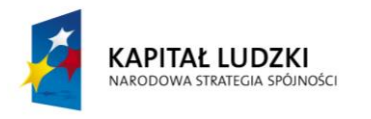

#### **Załącznik nr 9. Informacja zwrotna do e-reklamy.**

W scenariuszu zachęcamy do udzielenia zespołom prezentującym zadanie informacji zwrotnej na temat ich pracy oraz jej efektów. Poniżej wskazówki, jak to zrobić (dwa warianty).

Wariant 1

Proszę zaznaczyć "x" w odpowiedniej kratce.

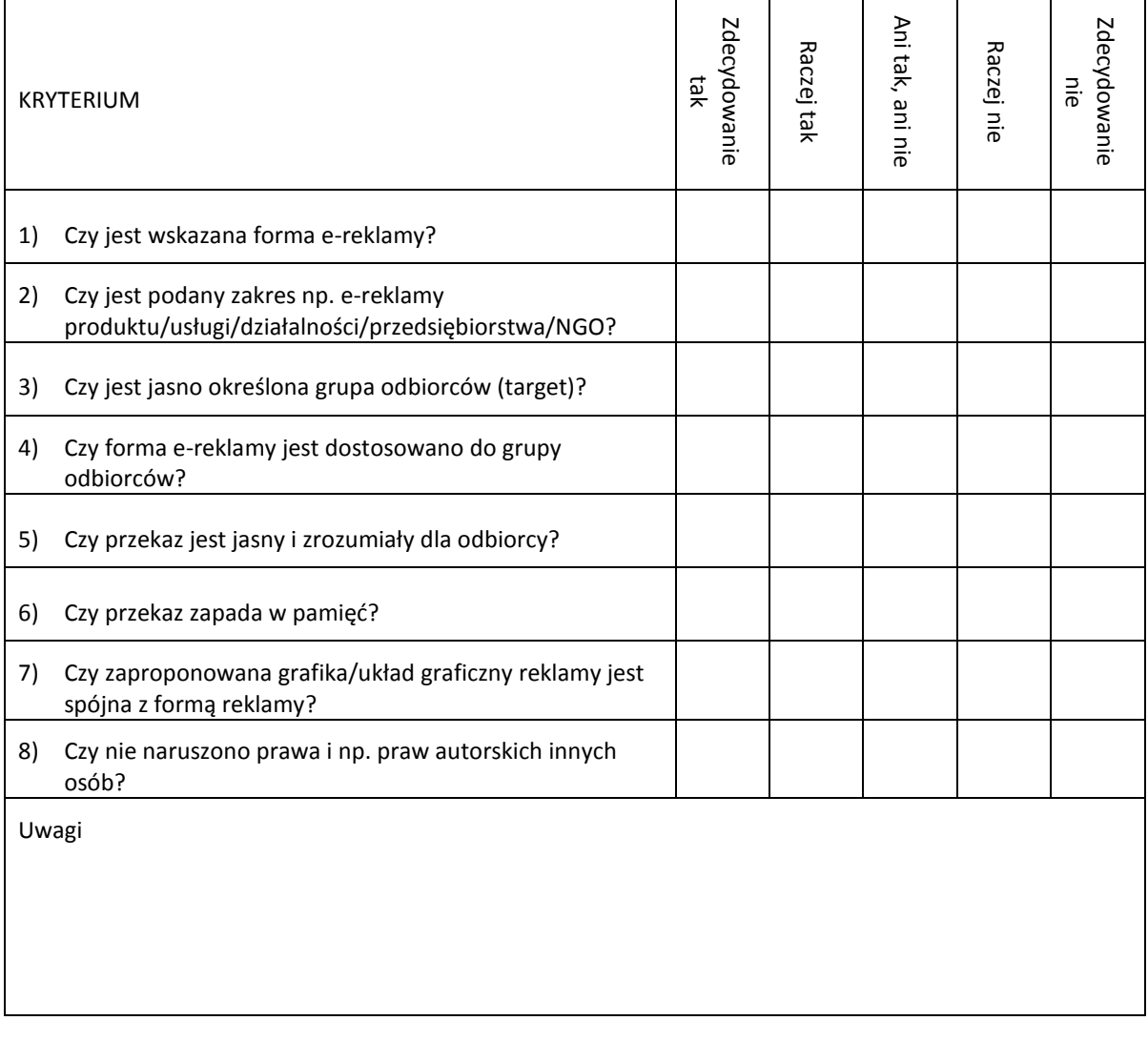

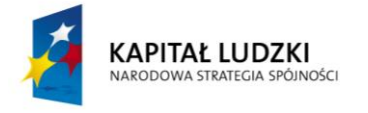

#### Wariant 2

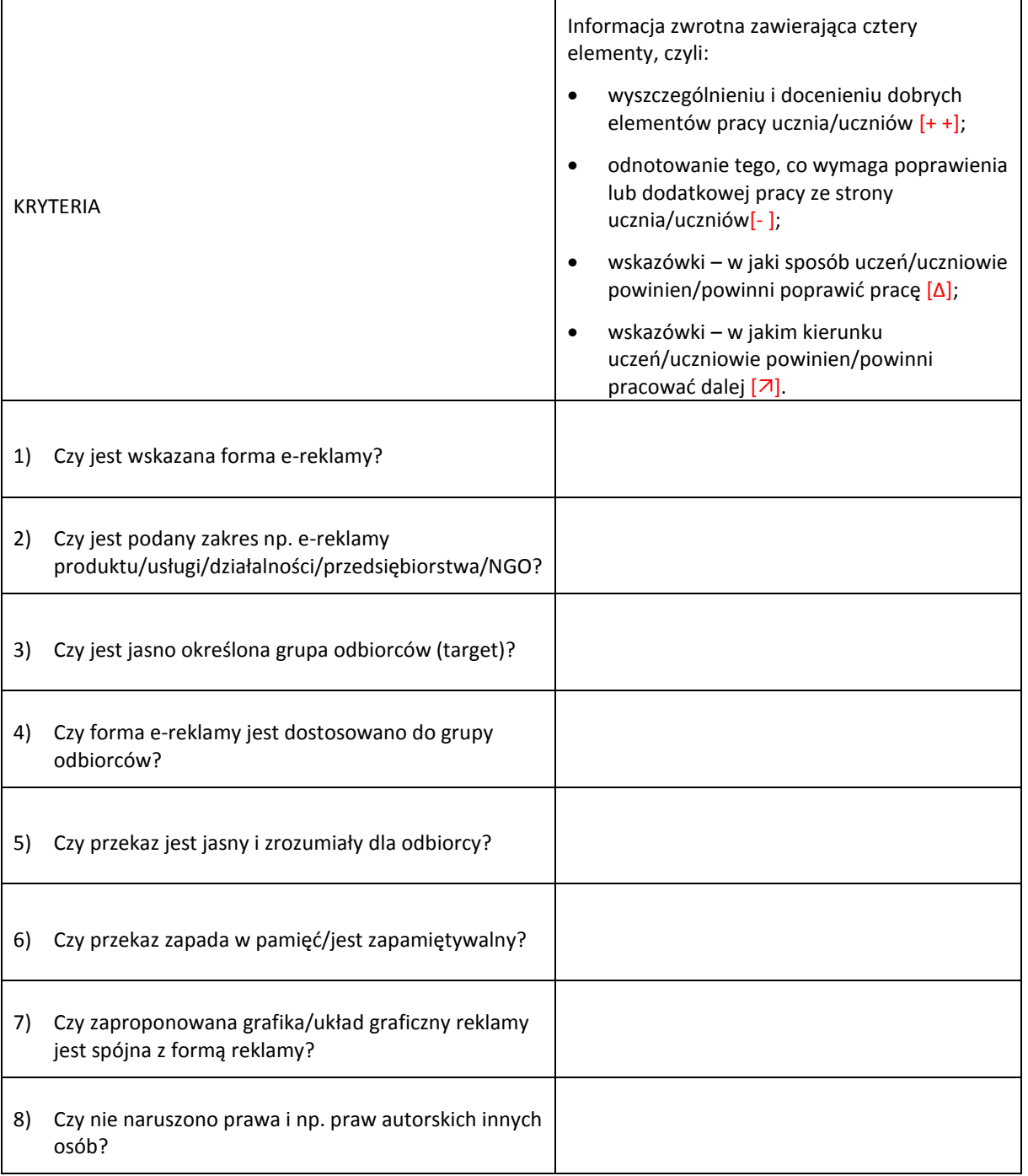

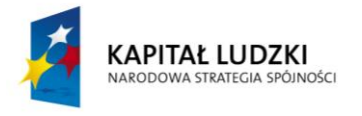

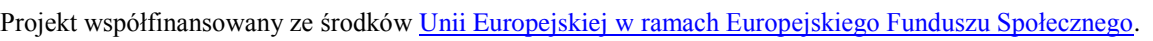

## Załącznik nr 10. Zbiór zadań na temat wykorzystywania Internetu do promocji.

#### Zadanie 1

#### **Celem dwiczenia jest pokazanie w praktyce, jakie funkcje pełni e-reklama.**

Odszukaj dowolną e-reklamę w internecie, a następnie dokonaj jej analizy poprzez trzy funkcje, które pełni reklama. Wpisz w schemat te elementy reklamy (hasła, opisy, elementy graficzne), które są przykładem na pełnienie poszczególnych funkcji.

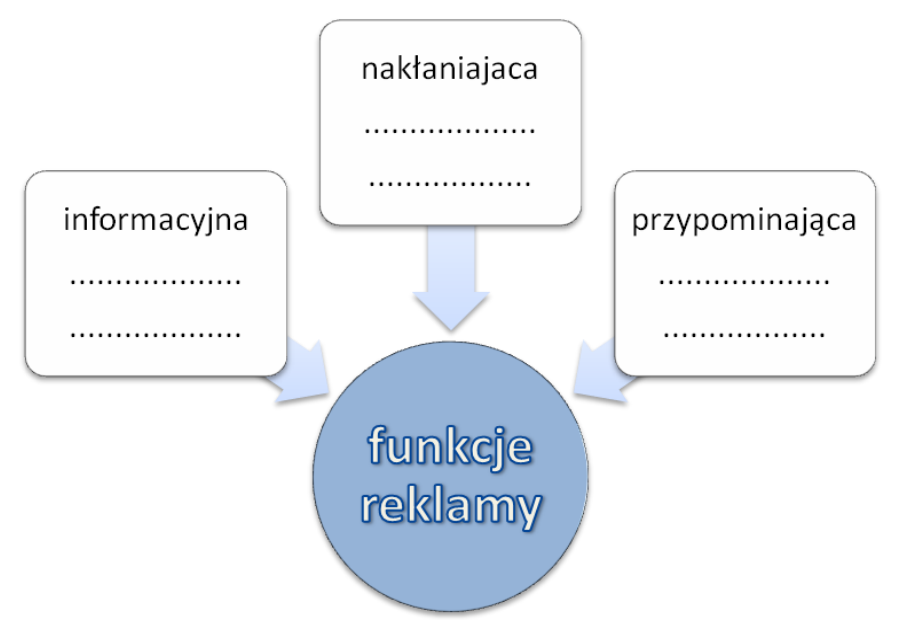

#### **Kryteria do realizacji zadania (NaCoBeZu)**

- Czy wpisałeś/-aś przykłady występowania poszczególnych funkcji w reklamie?
- Czy podałeś/-aś hasła, opisy, elementy graficzne wskazując na konkretną funkcję?

#### Zadanie 2

#### **Celem aktywności jest dwiczenie kreatywnego myślenia.**

Wyobraź sobie, że pozytywny bohater literacki pisze bloga dla współczesnych (czyli osób żyjących w XXI wieku) i w ten sposób będzie reklamować swoją epokę. Jakimi kryteriami wyboru e-narzędzia powinien się kierować?

#### **Kryteria do realizacji zadania (NaCoBeZu)**

- Czy wymieniłeś/-aś bohatera; wskazałeś/-aś powieść, opowiadanie lub wiesz, a także epokę, w której żył?
- Czy podałeś/-aś co najmniej cztery kryteria wyboru oraz zaproponowałeś/-aś przykładową stronę do wykorzystania stronę?

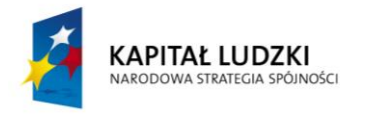

## Zadanie 3

## **Celem aktywności jest dwiczenie kreatywnego myślenia.**

Prowadzący prosi uczestników, aby w grupach (lub parach) określili i przyporządkowali: myśl (rzeczownik), uczucie (przymiotnik), wola-słowa (czasownik), a następnie na ich podstawie utworzyli hasło reklamowe dla wybranego przez nich e-produktu lub e-usług.

Poniżej - dla ułatwienia pracy – prezentujemy przykładowy schemat.

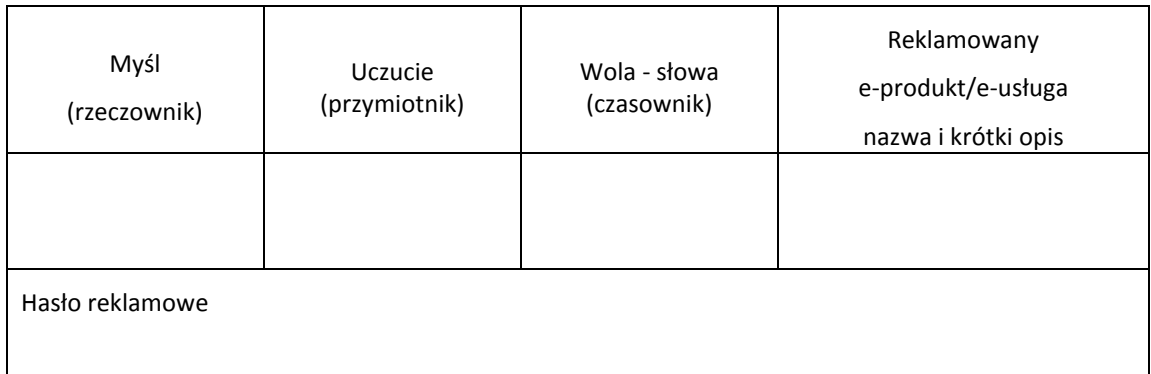

## **Kryteria do realizacji zadania (NaCoBeZu)**

- 1) Czy opisałeś/-aś e-produkt lub usługę?
- 2) Czy z podanych słów (rzeczownik, czasownik, przymiotnik) utworzyłeś/-aś hasło reklamowe?
- 3) Czy hasło reklamowe zapada w pamięć?

#### Zadanie 4

#### **Celem aktywności jest analiza przekazu reklamowego.**

Zapoznaj się z materiałem dotyczącym reklamy porównawczej dwóch rodzajów usług i firm, a następnie wskaż mocne i słabe strony obu przekazów. Materiał źródłowy dostępny jest na stronie:

<http://www.marketing-news.pl/message.php?art=39790>(ost.wej. 23.10.2013)

#### **NaCoBeZu do realizacji zadania**

- 1) Czy podano przynajmniej dwie mocne i dwie słabe strony przekazu?
- 2) Czy wskazane przykłady mocnych i słabych stron odnoszą się do przekazu reklamowego i nie są związane ze stosunkiem ucznia do firmy?

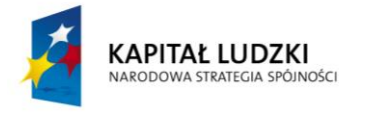

## Zadanie 5

## Celem aktywności jest analiza badań ankietowych i wyciąganie wniosków.

Jeśli planujecie reklamę swojej firmy lub NGO za pomocą bloga, to co przede wszystkim – odwołując się do badao – umieszczalibyście na nim. Skorzystajcie z zamieszczonego poniżej materiału źródłowego.

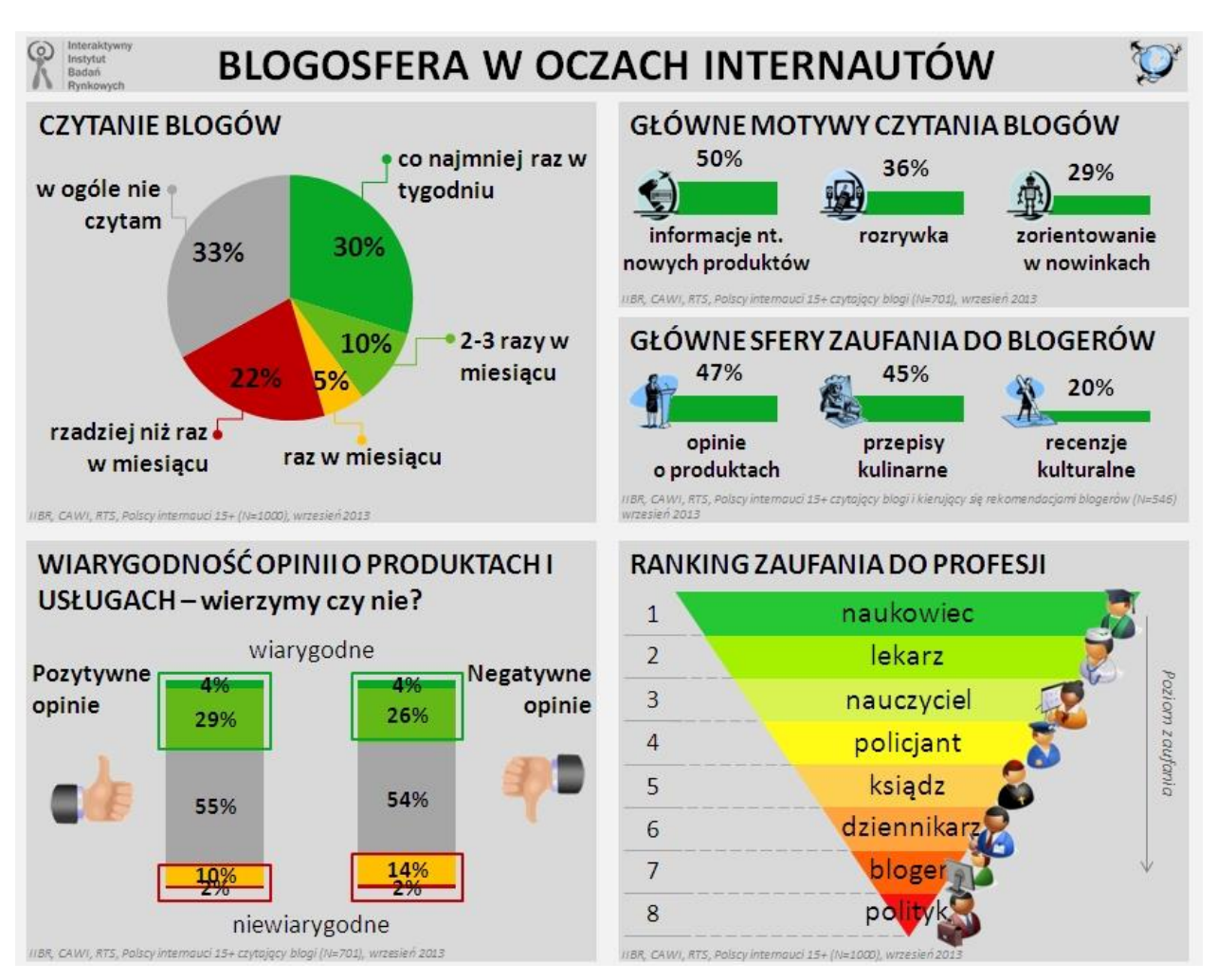

Źródło: http://www.marketing-news.pl/photos/upd/131011094814\_IIBR\_blogi\_i\_blogerzy\_large.jpg (ost.wej. 23.10.2013)

## **Kryteria do realizacji zadania (NaCoBeZu)**

- 1) Czy wskazano rodzaj firmy lub NGO?
- 2) Czy wskazano motyw bloga, który będzie odwiedzało wg badań najwięcej internautów?
- 3) Czy wskazano, kto mógłby byd potencjalnych autorem, aby wzbudzał zaufanie?
- 4) Czy podano częstotliwość wg badań zamieszczania wpisów na blogu?

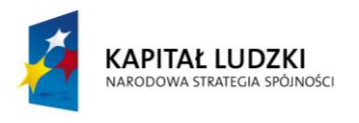

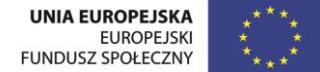

## Zadanie 6

#### **Celem dwiczenia jest analiza badao przekazów reklamowych.**

Zapoznaj się z materiałem zamieszczonym na stronie http://wyborcza.biz/biznes/56,101558,14780409,Najbardziej skuteczne reklamy Effie Awards rozdane.html# BoxBizTxt (ost.wej.23.10.2013) , a następnie odpowiedz na pytanie: *Dlaczego te reklamy były skuteczne?* Materiał źródłowy dostępny jest na stronie:

#### **Kryteria realizacji zadania (NaCoBeZu)**

- 1) Czy dokonano analizy przynajmniej dwóch reklam?
- 2) Czy opisano badane reklamy?
- 3) Czy podano przynajmniej po dwa powody ich skuteczności?
- 4) Czy przywołane argumenty odnosiły się do grup docelowych, do których kierowano reklamę?

#### Zadanie 7

#### **Celem aktywności jest dwiczenie kreatywnego myślenia.**

Zaplanuj intro (może być statyczne) na stronę internetową waszej firmy lub NGO, które będzie zawierało ten sam układ, logotypy, a zmianie będą ulegać tylko kolorystyka lub hasło z powodu okoliczności, w których będzie zamieszczane, np.:

- Boże Narodzenie
- Święta Wielkanocne
- Wszystkich Świętych
- Żałoba narodowa
- Walentynki

#### **Kryteria realizacji zadania (NaCoBeZu)**

- 1) Czy przygotowano przynajmniej trzy przykłady?
- 2) Czy propozycje zmian kolorystki są zwiane z tematem?
- 3) Czy intro informuje o firmie/NGO?

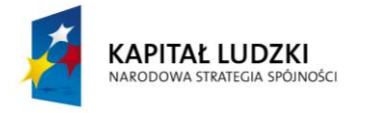

#### **Załącznik nr 11. Literatura zagadnienia.**

#### Publikacje książkowe

## **Bickerton P., M Bickerton, U. Pardesi,** *Marketing w Internecie. Jak najlepiej wykorzystać sieć w sprzedaży produktów i usług*?, Gdańskie Wydawnictwo Psychologiczne, Gdańsk 2006.

Z książki dowiesz się, że internet to skuteczne, pełne nieznanych możliwości, nowoczesne narzędzie marketingu firmy. Poznasz wyzwania, które stawia współczesnym firmom internet, a także możliwości i narzędzia, które daje. Zostaniesz wprowadzony/-a w zagadnienia związane z internetem oraz poznasz praktyczne informacje potrzebne do korzystania z portali internetowych.

## **Guziur P.,** *Marketing w internecie. Strategie dla małych i dużych firm***, Wydawnictwo HELION, Gliwice 2001.**

Charakterystyka internetu i jego użytkowników pozwala zrozumieć w jaki sposób najlepiej przekazywać informacje i jak sprawić, aby prezentowane treści były interesujące i zachęcające dla konsumenta. Książka umożliwia poznanie zagadnień działania tak liderów rynkowych, jak i małych firm. Zostaniesz wprowadzony/-a w świat promocji internetowej, koncentrując się na następujących zagadnieniach: reklama internetowa, jej standardy i sposób określania ceny, cele i efektywność reklamy, sposoby promocji produktów, a także bezpośredniego przekazu za pomocą e-maila, komunikacji wewnętrznej przedsiębiorstwa, sponsoringu, metody kontroli i analizy działań marketingowych w internecie

## **Krupa P., M. Ossowski, E** *–mail marketing***, Wydawnictwo HELION, Gliwice 2003.**

Pozycja stanowi zbiór zebranych, usystematyzowanych i uszczegółowionych materiałów stworzonych podczas kampanii na rzecz e-mail marketingu w Polsce. To idealne kompendium wiedzy zarówno dla osób, które dopiero zgłębiają tajniki tematu, jak i tych, które szukają pomysłów na zwiększenie poziomu zaawansowania prowadzonych już kampanii.

## **Lewis H. G., R. D. Lewis,** *E-marketing* **: handel w Internecie, Wydawnictwo Profesjonalnej Szkoły Biznesu, Kraków 2001.**

E-marketing, czyli marketing internetowy pretenduje dziś do miana jednego z ważniejszych kanałów marketingu. Promujący się przedsiębiorcy mogą wybierać spośród wielu jego narzędzi, w tym charakterystyczne dla emarketingu.

#### **Leśniewska A.,** *Reklama internetowa***, Helion, Gliwice 2006.**

Z książki dowiesz się, jak zaplanować i przeprowadzić kampanię w internecie. Poznasz formy przekazu online, korzyści, jakie przynosi, a także jego ograniczenia. Dowiesz się, w jaki sposób znane marki zaistniały najpierw w internecie, a dopiero potem na rynku. Znajdziesz informacje na temat: kim są polscy internauci, jak reagują na reklamę w sieci, jak działają nowe narzędzia reklamy internetowej i jak stworzyć skuteczny przekaz online czy wykorzystać e-mailing, jak określać profil klienta online oraz jak pozycjonować ofertę firmy w wyszukiwarkach oraz jak korzystać z różnych typów banerów internetowych.

#### **Majewski P.,** *Czas na E-biznes***, Helion, Gliwice 2007.**

Książka prezentuje w ciekawy, nowatorski sposób: nowe modele e-biznesu (programy partnerskie, aukcje internetowe, e-mailing), sposoby zdobywania popularności w sieci bez kosztownej reklamy, rozwijanie e-biznesu w zgodzie z przepisami o prawach autorskich i danych osobowych. Prezentuje solidną wiedzę o e-biznesie poszerzoną o wnioski zebrane od ludzi, którzy skorzystali z tego doświadczenia.

#### **Varian H. R.,** *Potęga informacji. Strategiczny przewodnik po gospodarce sieciowej***, Helion, Gliwice 2007.**

Pierwsza w Polsce książka wyjaśniająca mechanizmy ekonomii sieciowej. Odpowiada na pytanie: kto zyskuje, a kto traci w realiach ekonomii sieciowej? Prezentuje siły ekonomiczne decydujące o sukcesie lub porażce w gospodarce sieciowej. Omawia sprawdzone zasady strategii marketingowej na rynku informacji.

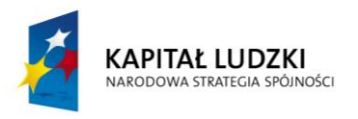

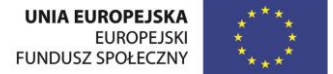

#### Portale internetowe

<http://blog.eholiday.pl/poradnik/co-jak-i-kiedy-wysylac-czyli-e-mail-marketing-w-praktyce/> \*dostęp 07.08.2013]

Praktycznie o marketingu w turystyce - strona zawiera ogólne informacje na temat e-marketingu, od czego należy zacząć, co i kiedy wysłać, a także jak segmentować rynek e-marketingu.

[http://encyklopedia.pwn.pl](http://encyklopedia.pwn.pl/) [dostęp 07.08.2013]

Encyklopedia PWN - strona zawiera wyjaśnienie podstawowych haseł związanych z marketingiem, marketingiem mix i promocją.

[http://lucidmailer.pl/articles,show,Czym\\_jest\\_email\\_marketing](http://lucidmailer.pl/articles,show,Czym_jest_email_marketing) [dostęp 07.08.2013]

Effective e-mail marketing – strona zawiera informacje na temat tego, czym jest e-mailing marketing, jakie są podstawy jego wykorzystania; tam znajdziesz też ważniejsze definicje z zakresu e-mail marketingu, a także opis korzyści wynikających z zastosowania e-mail marketingu.

[http://mfiles.pl/pl/index.php/Public\\_relations](http://mfiles.pl/pl/index.php/Public_relations) [dostęp 07.08.2013]

Encyklopedia zarządzania - zawiera opis podstawowych haseł z dziedziny zarządzania w tym również marketingu, jego elementów.

<http://slownik.intensys.pl/definicja> [dostęp 07.08.2013]

Słownik pojęć internetowo-reklamowych - zawiera wyjaśnienie podstawowych zwrotów z zakresu marketingu i reklamy z opisem ich obudowy teoretycznej.

<http://sitab.blox.pl/2009/12/Marketing-internetowy-definicja.html> [dostep 07.08.2013]

Strona zawiera informację na temat tego, co to jest marketing internetowy i jakie są podstawowe narzędzia jego działania.

<http://webszok.net/slownik-pojec/fraza:newsletter/> [dostęp 07.08.2013]

Słownik pojęć - profesjonalne objaśnienia dotyczące zagadnień z zakresu e-promocji.

<http://www.adletter.pl/PL/menu/przyklady-newsletterow> [dostep 07.08.2013]

Strona z przykładami newsletterów, projektowanie i wysyłanie newslettera.

http:/[/www.ajmedia.pl](http://www.ajmedia.pl/) [dostęp 07.08.2013]

Media istota i rodzaje – ze strony tej dowiesz się, czym są media, jaki jest ich wpływ na konsumentów, jak można wykorzystać media w marketingu.

<http://www.bannerflash.pl/przyklady.html> [dostęp 07.08.2013]

Banner Flash - strona zawiera przykłady banerów różnych firm.

[http://www.banner.netteria.net](http://www.banner.netteria.net/) [dostęp 07.08.2013]

Banner reklamowy - strona zawiera informacje na temat tego, czym są bannery reklamowe, cech dobrego banneru oraz zasad projektowania bannerów i ich przykłady.

<http://www.biznesklaster.pl/company/article/119-dlaczego-i-dla-kogo-e-marketing/> [dostęp 07.08.2013]

Dlaczego i dla kogo e-marketing? **-** strona zawiera odpowiedź na pytanie, dla kogo jest e-marketing, krótką genezę e-marketingu oraz propozycje zastosowania e-marketingu w małych i dużych firmach.

<http://www.ehotelarstwo.com/e-mail-marketing-hotelu-motelu-pensjonatu-poradnik/> [dostęp 07.08.2013]

Strona zawiera ogólne informacje na temat tego, jak działać skutecznie i praktycznie, stosując e-marketing.

<http://www.ekomercyjnie.pl/e-mail-marketing-w-sprzedazy-odziezy-online-na-przykladzie-ca/> [dostęp 07.08.2013]

Przykład zastosowania e-mail marketingu na podstawie działalności firmy C&A/

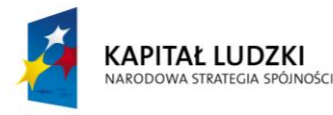

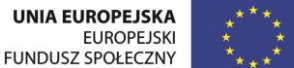

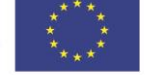

<http://www.findict.pl/slownik/> [dostęp 07.08.2013]

Słownik finansowy – zawiera wyjaśnienie podstawowych zwrotów z zakresu marketingu z opisem ich obudowy teoretycznej.

<http://www.godealla.pl/newsletter-przyklad/> [dostęp 07.08.2013]

Strona z przykładami newsletterów.

<http://www.icpa.pl/e-marketing> [dostęp 07.08.2013]

Internetowe Centrum Przedsiębiorczości Akademickiej - strona zawiera informacje na temat e-marketingu, marketingu internetowego oraz nowych trendów w reklamie internetowej.

<http://www.inis.pl/Baza-wiedzy-dla-wydawcow> [dostęp 07.08.2013]

Na stronie tej znajdziesz: informacje dla wydawców, wideo-porady, wskazówki dla początkujących w e-mail marketingu oraz informacje na temat tego, co to jest e-marketing i jak zarabiać na mailingach.

[http://www.im.com.pl](http://www.im.com.pl/) [dostęp 07.08.2013]

Strona poświęcona marketingowi internetowemu.

[http://www.reklama-w-internecie.pl](http://www.reklama-w-internecie.pl/) [dostęp 07.08.2013]

Reklama w Internecie - strona zawiera informacje dotyczące zasad stosowania reklamy internetowej.

<http://turystykawinternecie.pl/newsletter-turystyczny-przyklad-reklamy-biura-turystycznego/> [dostęp 07.08.2013]

Dobry przykład newslettera turystycznego.

[http://www.reklama.artnew.pl](http://www.reklama.artnew.pl/) [dostęp 07.08.2013]

Reklama Marketing - strona zawiera informacje na temat banneru reklamowego jako formy reklamy.

[http://www.web.gov.pl/g2/big/2012\\_10/1a83a4dec479622d31cbd19714a3ef45.pdf](http://www.web.gov.pl/g2/big/2012_10/1a83a4dec479622d31cbd19714a3ef45.pdf) [dostęp 07.08.2013]

Wspieramy E-biznes - kampania marketingowa e-usługi, przykłady.

<http://biznesplan-swot.blogspot.com/2011/09/reklama-po-co-wywarzac-otwarte-drzwi.html> [dostęp 23.10.2013]

Nagłówek jest najważniejszy!

<http://biznesplan-swot.blogspot.com/2012/07/wykorzystanie-forum-internetowego-do.html> [dostęp 23.10.2013] Wykorzystanie forum internetowego do promocji produktu.

KAPITAŁ LUDZKI **ARODOWA STRATEGIA SPÓJNOŚCI** 

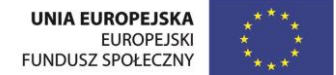

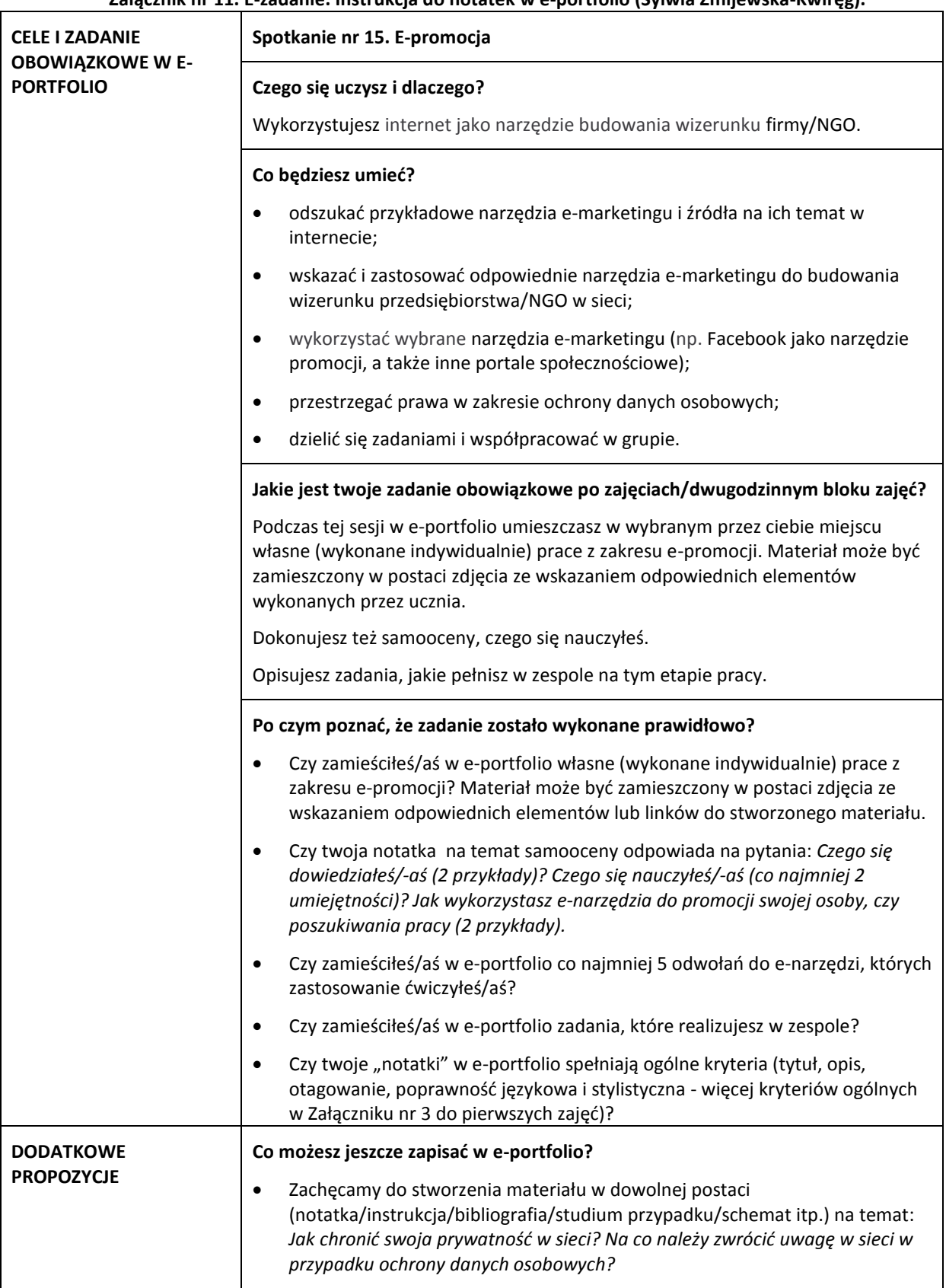

**Załącznik nr 11. E-zadanie. Instrukcja do notatek w e-portfolio (Sylwia Żmijewska-Kwiręg).**

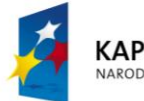

**KAPITAŁ LUDZKI** NARODOWA STRATEGIA SPÓJNOŚCI

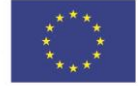